## Noções de Modelagem Biológica: Anotações

Alexandre Souto Martinez DF/FFCLRP/USP

23 de setembro de 2020

# **Sumário**

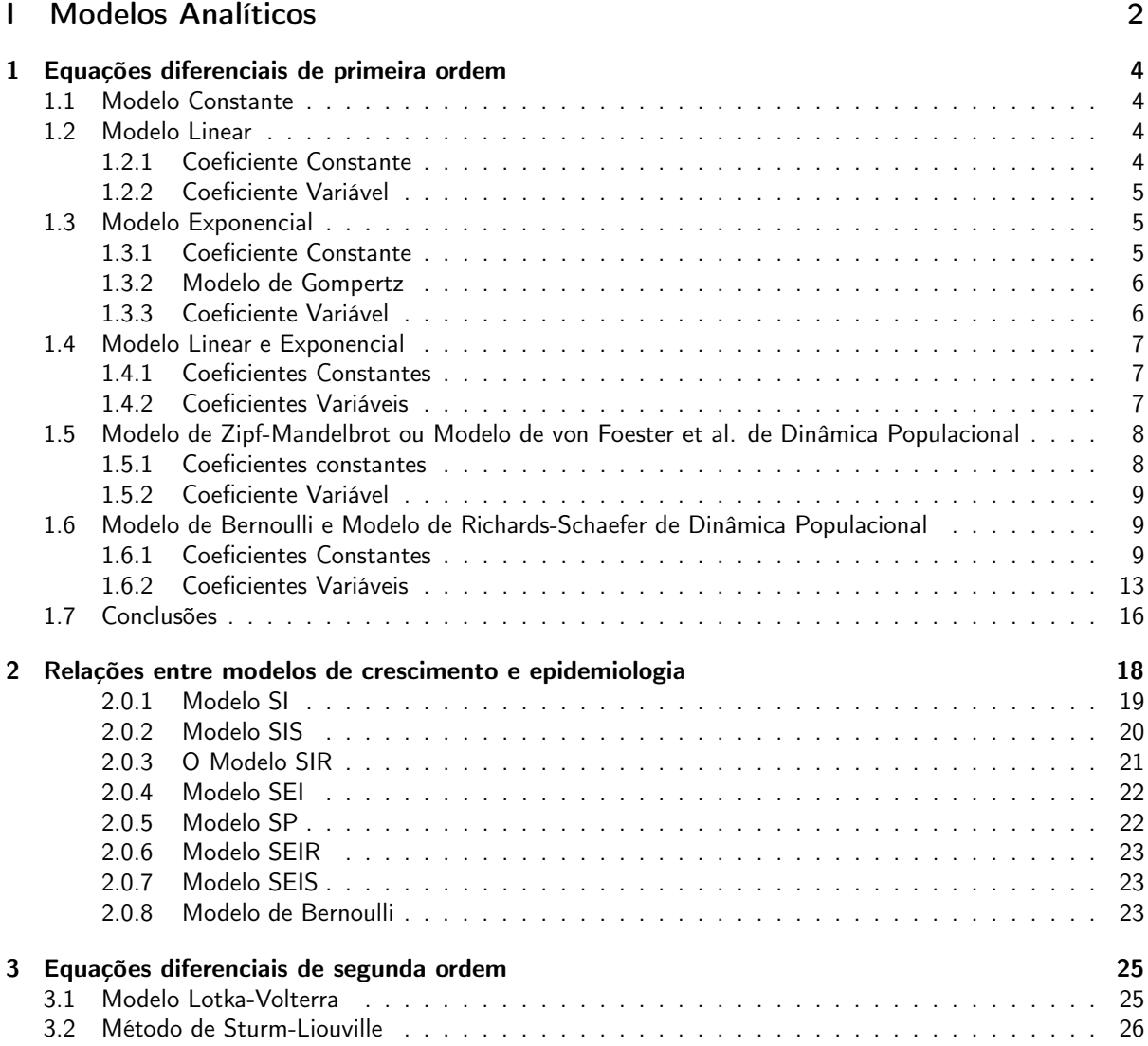

# <span id="page-2-0"></span>**Parte I Modelos Analíticos**

A seguir ilustra-se a idéia de modelagem matemática usando modelos contínuos e discretos. A complexidade dos modelos aumentam gradativamente, permitindo assim descrever situações cada vez mais complicadas. Primeiramente, consideram-se os modelos contínuos, que em alguns casos permitem obter soluções analíticas. Em seguida, discretiza-se alguns desses modelos contínuos, obtendo-se os modelos discretos.

## **Capítulo 1**

# **Equações diferenciais de primeira ordem**

<span id="page-4-0"></span>Para descrever a relação entre uma variável dependente (por exemplo, função) *f*(*t*), que representa um modelo (crescimento) e uma variável independente *t* (temo), aumenta-se gradativamente a complexidade (número de parâmetros) dos modelos apresentados.

#### <span id="page-4-1"></span>**1.1 Modelo Constante**

A função mais simples que existe representa o modelo constante:

$$
f(t) = f_0 \tag{1.1}
$$

em que  $f_0$  é uma constante, que tem a unidade (dimensão) de *f*. Neste modelo, pode-se eliminar a dependência de  $f_0$  fazendo  $y(t) = f(t) - f_0 = 0$ . Assim, com esta transformação (translação de *f*(*t*) de *f*0), todos os modelos constantes colapsam em  $y(t) = 0$ , uma reta passando sobre a abcissa do sistema de coordenadas. Em todo o domínio −∞ *< t <* ∞, a função não varia, pois:

$$
\frac{df(t)}{dt} = 0\,. \tag{1.2}
$$

Se for necessário delimitar o domínio no qual  $f_0 \neq$ 0, pode-se fazer por exemplo assumindo que:  $t > t_0$ ,  $t < −t_0$  ou  $t_0 < t < t_1$ . Uma outra maneira de pensar é deixar o domínio não restrito −∞ *< t <* ∞ e usar a função degrau (função *θ* de Heavyside)

$$
f(t) = f_0 \theta(t - t_0) \tag{1.3}
$$

com *θ* = 0, para *tle*0 e *θ* = 1, caso contrário. A grandeza *t*<sup>0</sup> é onde o degrau inicia. Para colocar o degrau do outro lado basta considerar  $f(t) = f_0(t_0$  $t$ ). A função retangular (constante entre  $t_0$  e  $t_1$ ) vale:

$$
f(t) = f_0[\theta(t - t_0) - \theta(t - t_1)].
$$
 (1.4)

### <span id="page-4-2"></span>**1.2 Modelo Linear**

No modelo linear, a derivada da função não depende do valor da função.

#### <span id="page-4-3"></span>**1.2.1 Coeficiente Constante**

A variação mais simples do modelo linear é expressa por:

$$
\frac{df(t)}{dt} = r_0 \t\t(1.5)
$$

em que *r*<sup>0</sup> é uma constante que tem a unidade de *f* sobre unidade de *t*. Pode-se entender  $r_0$  como sendo a quantia que se ganha  $(r_0 > 0)$ , ou se perde  $(r_0 < 0)$ , por unidade de  $t$ . Observe que para  $r_0 = 0$ , reobtemos o modelo constante *df*(*t*)*/dt* = 0, no qual não se ganha, nem se perde e  $f(t)$  fica constante:  $f(t) = f_0$ . A solução do modelo linear  $df(t)/dt = r_0$  é a equação linear:

$$
f(t) = f_0 + r_0(t - t_0), \qquad (1.6)
$$

com *condição inicial*  $f_0 = f(t_0)$ .

Para a análise, vamos considera-se que  $f(t) = 0$ , para  $t < t_0$ , portanto

$$
f(t) = [f_0 + r_0(t - t_0)]\theta(t - t_0).
$$
 (1.7)

Chama-se a variável *t* de variável independente, pois pode-se variá-la livremente dentro de seu domínio de definição (−∞ *< t <* +∞). A variável *f*, chamse de variável dependente, pois seu valor depende de  $t$  considerado  $[f(t)]$ . A grandeza  $r_0$  é chamada de parâmetro, pois não varia com *t*. A grandeza  $f_0$  é chamada de condição inicial.

A equação  $df(t)/dt = r_0$ , com *t*, para: (i)  $r_0 < 0$ , diminui (linearmente); (ii)  $r_0 = 0$ , permanece constante e (iii)  $r_0 > 0$ , aumenta (linearmente).

Dados  $f_0$  e  $r_0$  pode-se fazer um gráfico linear para representar a  $f(t) = f_0 + r_0(t - t_0)$ . O valor de *f*<sup>0</sup> − *r*0*t*<sup>0</sup> é aquele em que a reta corta o eixo da variável dependente (ordenada) e  $r_0 = \tan \theta$  é o coeficiente angular, ou seja, a tangente do ângulo entre a reta e o eixo da variável independente (abscissa). No entanto, é interessante graficar  $f(t) = f_0 + r_0(t - t_0)$ , independentemente da condição inicial  $f_0$  e do parâmetro  $r_0$  para ter o colapso dos dados. Redefinindo as variáveis:  $y = f(t) - f_0$  e  $x = r_0(t - t_0)$ , temse que a variável independente agora é *x*, que é uma grandeza adimensional e a variável dependente é *y*(*x*), que se tornou independente da condição inicial, mas ainda tem a dimensão de *f*. Neste caso, o colapso de dados se dá na reta padrão: *y*(*x*) = *x*, que tem inclinação unitária e passa pela origem do sistema de coordenadas.

#### <span id="page-5-0"></span>**1.2.2 Coeficiente Variável**

O modelo linear pode também ser expresso por:

$$
\frac{df(t)}{dt} = r_0(t) , \qquad (1.8)
$$

em que  $r_0(t)$  é uma função nula, para  $t < t_0$  e arbitrária, para  $t \geq t_0$ . A solução desta equação é dada por:

$$
f(t) = f_0 \theta(t - t_0) + \int_{t_0}^t dt' \ r_0(t') \ . \tag{1.9}
$$

A inclusão do coeficiente variável não alterou a natureza linear do problema, pois chamando: *y* = *f*(*t*)−*f*<sup>0</sup> e  $x = \int_{t_0}^t dt' r_0(t')$ , obtem-se a reta padrão  $y = x$ .

### <span id="page-5-1"></span>**1.3 Modelo Exponencial**

A situação fica mais interessante se a variação de *f*

exponencial. Por exemplo, isto acontece em aplicações financeiras, onde o quanto se ganha, ou se perde, depende do quanto se tem aplicado em determinado ativo em um dado instante. O modelo de crescimento populacional de Malthus é um outro exemplo de aplicação deste modelo [\[1\]](#page-27-0).

#### <span id="page-5-2"></span>**1.3.1 Coeficiente Constante**

Considere o modelo exponencial:

$$
\frac{df(t)}{dt} = r_1 f(t) , \qquad (1.10)
$$

em que *r*<sup>1</sup> é uma constante, que tem o inverso de *t* como unidade. Em matemática financeira, *r*<sup>1</sup> é chamado de rendimento por unidade de tempo e em dinâmica de populações de taxa de crescimento intrínseco.

Para  $r_1 = 0$ , reobtem-se o modelo constante  $df(t)/dt = 0$ . Para obter a solução de  $df(t)/dt = 0$  $r_1 f(t)$ , vamos detalhar alguns passos que justificam as mudanças de variáveis a serem feitas  $\frac{df(t)}{dt}$  (*t*)  $\frac{f(t)}{dt} = d \ln \frac{f(t)}{dt} = r_1$ , assim integrando esta equação com relação a  $t$  e tomando  $t = t_0$ para determinar a constante de integração, obtem-ses: ln *f*(*t*) − ln *f*<sup>0</sup> = *r*1(*t* − *t*0). Na escala logarítmica, reobtem-se o modelo linear [compare esta equação com:  $f(t) - f_0 = r_0(t - t_0)$ . É esta transformação matemática que justifica o uso da escala logarítmica em gráficos.

Fazendo a seguinte redefinição de variáveis: *y* = ln *f*(*t*) − ln *f*<sub>0</sub> = ln[*f*(*t*)/*f*(*t*<sub>0</sub>)] e *x* = *r*<sub>1</sub>(*t* − *t*<sub>0</sub>) =  $(t - t_0)/t_0$ , tem-se o colapso de dados, em que a grandeza  $\tilde{t}_0 = 1/r_1$  representa o tempo característico do sistema. Tanto a variável independente *x* quanto a variável dependente é *y*(*x*) são adimensionais. Na escala logarítmica, tem-se o colapso de dados na reta padrão *y*(*x*) = *x*.

É possível obter o colapso de dados não-lineares (retas)? A resposta é sim. Da reta padrão *y*(*x*) = *x*, volta-se a escrever:  $\ln[f(t)/f_0] = r_1(t - t_0)$  o que leva à:

$$
\frac{f(t)}{f_0} = e^{r_1(t-t_0)}\theta(t-t_0) ,
$$
\n(1.11)

depender linearmente do próprio valor de *f*, o modelo nindo as variáveis: *y* = *f*(*t*)*/f*(*t*0) e *x* = *r*1(*t* − *t*0), que quando *t* aumenta a partir de  $t_0$ , apresenta o seguinte comportamento, para: (i) *r*<sup>1</sup> *<* 0, diminui (exponencialmente); (ii)  $r_1 = 0$ , permanece constante e (iii) *r*<sup>1</sup> *>* 0, aumenta (exponencialmente). Redefitem-se o colapso de dados na exponencial padrão:  $y(x) = e^x$ .

Observa-se que, em unidades de *dt*, *df* representa a variação absoluta de *f* (*f*final − *f* inicial), enquanto que *d* ln *f* representa a variação absoluta de ln *f*, por conseguinte, a variação relativa de f , ou seja, *df /f* (*f*final − *f* inicial)*/f*inicial.

#### **Equação de diferenças**

Vamos iniciar considerando a Eq. **??**: *dx*(*t*)*/dt* = *rx*(*t*), que usando diferenças finitas, pode ser escrita como:

$$
\frac{x(t + \Delta t) - x(t)}{\Delta t} = rx(t)
$$
\n
$$
x(t + \Delta t) = (1 + r\Delta t)x(t)
$$
\n
$$
= \kappa x(t), \qquad (1.12)
$$

assim consideramos o passar do tempo discretamente, ou seja, perdemos a noção do que se passa no intervalo  $\Delta t$ . Assim podemos escrever  $x_i = x(i\Delta t)$ , onde  $i = 0, 1, 2, \ldots$ 

Esse modelo representa a composição de juros. A grandeza *r*∆*t* = *R* é chamado de rendimento, que ocorre a cada intervalo de ∆*t*, por exemplo, na caderneta de poupança ∆*t* é um mês. O montante no instante *n* depende do montante no instante precedente:

$$
x_n = \kappa x_{n-1} \tag{1.13}
$$

onde  $x_0$  é o montante inicial e  $\kappa = 1 + R$ . Neste caso podemos relacionar o montante em qualquer instante com o montante inicial:

$$
x_n = \kappa^n x_i = (1 + R)^n x_0 , \qquad (1.14)
$$

onde o termo  $(1 + R)^n$  leva em consideração a composição dos juros. Observe que se o rendimento for pequeno  $R \ll 1$ , então  $(1 + R)^n = 1 + nR + ...$ , ou seja, podemos simplesmente adicionar os juros.

Considere agora que o rendimento do mês seja pago em duas vezes, de quinze em quinze dias assim:  $x_n = (1 + R/2)^2 x_{n-1}$ , ou de semana em semana  $x_n = (1 + R/4)^4 x_{n-1}$ , ou diariamente  $x_n =$  $(1 + R/30)^{30}x_{n-1}$ , observe que neste casos os valores *x<sup>n</sup>* = (1 + *δtR*) <sup>1</sup>*/δt*são diferentes e aumentam a medida que o intervalo de tempo  $\delta t = 1/N$  diminiu. Este foi um problema que preocupou por muito tempo os "matemáticos", pois se  $\delta t \to 0$ , eles temiam que  $x_n \to \infty$ . Na realidade temos aqui um limite fundamental  $x_n = e^Rx_{n-1}$ , ou seja  $x(t) = e^{Rn}x_0$ , que é a Eq. **??** solução da Eq. **??**.

#### <span id="page-6-0"></span>**1.3.2 Modelo de Gompertz**

Escrevendo  $f(t) = \ln(q)$  tem-se o *modelo de Gom*pertz

$$
\frac{d\ln g}{dt} = -\tilde{r}_1 \ln g \,,\tag{1.15}
$$

que é usado pelas companias de seguros para calcular o preço do seguro de vida. A solução é dada por:

$$
f(t) = f_0^{e^{-\tilde{r}_1 t}}.
$$

Tomando o logaritmo de ambos lados temos:  $\ln\left(f(t)/f_0\right)\,=\,e^{-\tilde{r}_1 t}$ , e nas variáveis  $y\,=\,\ln(g/g_0)$ e *x* = ˜*rit*, obtemos a equação exponencial padrão  $y = e^{-x}$ .

#### <span id="page-6-1"></span>**1.3.3 Coeficiente Variável**

Também, pode-se considerar o caso de rendimento variável. Nesta situação, *r*<sup>1</sup> é uma função nula, para  $t < t_0$  e arbitrária, para  $t \geq t_0$ . Assim a equação

$$
\frac{df(t)}{dt} = r_1(t)f(t)
$$

pode ser resolvida, pois:  $d \ln f(t)/dt = r_1(t)$ , o que leva à:

$$
\frac{f(t)}{f_0} = \exp[\int_{t_0}^t dt' r_1(t')] \theta(t - t_0) ,
$$

com  $f_0 = f(t_0)$ . Se  $r_1$  for uma constante, reobtem-se  $f(t)/f_0 = e^{r_1(t-t_0)}.$  Mesmo incluindo um coeficiente variável, a natureza intrínseca do modelo exponencial não foi alterada, pois:  $y = f/f_0$  e  $x = \int_{t_0}^t dt' r_1(t')$ , que se reduz à exponencial padrão  $y(x) = e^x$ . Neste caso, chama-se  $\tilde{t}_0(t) = 1/\bar{r}_1(t)$ , onde  $\bar{r}_1(t) = [1/(t \left[t_{0}\right]\right]\int_{t_{0}}^{t}dt' r_{1}(t')$  é o valor médio de  $r_{1}(t)$ , o tempo característico do sistema é dado por:  $\tilde{t}_0 = \tilde{t}_0(\infty)$ .

#### **Diferenças finitas**

Considere agora que no início de cada intervalo de tempo tem-se constantes diferentes, assim:  $x_1 =$ 

 $x_0 \kappa_1$ , no segundo  $x_2 = x_1 \kappa_2 = x_0 \kappa_1 \kappa_2$  e assim por diante. No final do *n*-ésimo intervalo têm-se:

$$
x_n = x_0 \prod_{i=1}^n \kappa_i \tag{1.16}
$$

Esse sistema representa a composição de juros para rendimentos por intervalo de tempo variáveis.

#### **Exponencial Estendida**

Um caso particular importante da equação  $df(t)/dt =$  $r_1(t) f(t)$  consiste em considerar

$$
r_1(t) = \beta k t^{\beta - 1}.
$$

Assim:  $df(t)/dt = \beta kt^{\beta-1}f(t)$ , cuja solução é dada por:

$$
f(t) = f_0 e^{k(t^{\beta} - t_0^{\beta})},
$$

que é conhecida como a função exponencial estendida ou função de Kohlrausch [\[2,](#page-27-1) [3,](#page-27-2) [4,](#page-27-3) [5\]](#page-27-4). Esta função, que é muito utilizada em medidas de tempo de decaimento de luminescência, ainda apresenta a natureza exponencial, mas na variável deformada *t β* . Neste caso o colapso dos dados se dá nas variáveis:  $y = f/f_0$  e  $x = k(t^{\beta} - t_0^{\beta}).$ 

## <span id="page-7-0"></span>**1.4 Modelo Linear e Exponencial**

Por exemplo, para representar o crescimento de um ativo em uma aplicação financeira em que se aporta ou retira uma quantia fixa por unidade de tempo, considere os seguintes modelos.

#### <span id="page-7-1"></span>**1.4.1 Coeficientes Constantes**

Pode-se combinar o modelo exponencial com o modelo linear com a equação:

$$
\frac{df(t)}{dt} = r_1 f(t) + r_0 ,
$$

cuja solução é:

$$
f(t) = e^{r_1 t} \left[ f_0 e^{-r_1 t_0} - \frac{r_1}{r_0} (e^{-r_1 t} - e^{-r_1 t_0}) \right]
$$
  
= 
$$
\left( f_0 + \frac{r_1}{r_0} \right) e^{r_1 (t - t_0)} - \frac{r_1}{r_0} \theta(t - t_0),
$$

com  $f_0 = f(t_0)$ . Neste caso, ainda tem-se a mesma natureza intrínseca do modelo exponencial, pois escrevendo:  $y = (f - r_1/r_0)/(f_0 - r_1/r_0)$  e  $x = r_1(t - t_0)$ , o modelo se reduz a exponencial padrão:  $y(x) = e^x$ . A grandeza  $r_1$ , que é o inverso do tempo característico  $\tilde{t}_0 = 1/r_1$ , é relevante ao problema mas  $r_0$  não, pois ela não aparece isolada nas transformações e sim dividida por *r*1. Neste caso, a grandeza relevante é a razão *r*1*/r*0, em que 1*/r*<sup>0</sup> serve simplesmente para determinar a unidade de tempo em valores absolutos, em que os aportes ou retiradas são realizados.

#### <span id="page-7-2"></span>**1.4.2 Coeficientes Variáveis**

Considere primeiramente  $r_0$  é uma função nula, para  $t < t_0$  e arbitrária, para  $t \ge t_0$ . Assim:

$$
\frac{df(t)}{dt} = r_1 f(t) + r_0(t) ,
$$

cuja solução é:

$$
f(t) = e^{r_1 t} [f_0 e^{-r_1 t_0} + \int_{t_0}^t dt' e^{-r_1 t'} r_0(t')].
$$

Ainda neste caso, a natureza exponencial do modelo não é alterada. Considere as seguintes mudanças de variáveis: *y* = *f /f*<sup>0</sup> −  $r_1e^{r_1t_0}/f_0 \int_0^x dx'e^{-x'}r_0(x'/r_1+t_0)$  e  $x = r_1(t-t_0)$ , tem-se a exponencial padrão  $y(x) = e^x$ .

Considere  $r_1$  não mais uma constante, mas uma função que dependente de *t*, tem-se:

$$
\frac{df(t)}{dt} = r_1(t)f(t) + r_0(t) ,
$$

cuja solução é obtida multiplicando a equação acima pelo fator integrante

$$
g[r(t)] = \exp[\int_{t_0}^t dt''r(t'')] .
$$

resultando em:

$$
\frac{f(t)}{g[r_1(t)]} = f_0 + \int_{t_0}^t dt' g[-r_1(t')]r_0(t')
$$

Ainda neste caso não alteramos a natureza exponencial do modelo. Considere as seguintes mudanças de variáveis:  $y = f / \{f_0 + \int_{t_0}^t dt' \exp[-\int_{t_0}^{t'} dt']\}$  $\int_{t_0}^t dt'' r_1(t'')] r_0(t')\}$ e  $x = \int_{t_0}^t dt'' r_1(t'')$ , levando a solução do modelo à exponencial padrão  $y(x) = e^x$ .

Considere agora que no início de cada intervalo de tempo um aporte ou retirada sejam feitos, assim:  $x_1 = x_0 \kappa_1 + h_1$ , no segundo  $x_2 = x_1 \kappa_2 + h_2 =$  $[x_0 \kappa_1 + h_1] \kappa_2 + h_2$  e assim por diante. No final do *n*-ésimo intervalo o capital é:

$$
x_n = x_0 \prod_{i=1}^n \kappa_i + \sum_{j=1}^n h_j \prod_{i=j+1}^{n-1} \kappa_i .
$$
 (1.17)

Considerando os rendimentos e aportes/retiradas constantes  $\kappa_1 = \kappa_2 = \ldots = \kappa_n = \bar{\kappa}$  e  $h_1 = h_2 =$  $\ldots = h_n = h$ :

$$
x_n = x_0 \bar{\kappa}^n + \bar{h} \frac{1 - \bar{\kappa}^n}{1 - \bar{\kappa}}
$$
  
= 
$$
\left(x_0 - \frac{\bar{h}}{1 - \bar{\kappa}}\right) \bar{\kappa}^n + \frac{\bar{h}}{1 - \bar{\kappa}}.
$$
 (1.18)

## <span id="page-8-0"></span>**1.5 Modelo de Zipf-Mandelbrot ou Modelo de von Foester et al. de Dinâmica Populacional**

Vamos agora considerar um modelo mais geral, em que *f* está elevado a uma potência arbitrária. Mostramos que, mesmo os modelos sendo não-lineares, em alguns casos eles podem ser expressos por modelos lineares. No entanto, não é mais possível definir um tempo característico para o sistema, o que é típico de sistemas complexos. Consideramos primeiramente o caso com coeficientes constantes e posteriormente o caso com coeficientes variáveis.

#### <span id="page-8-1"></span>**1.5.1 Coeficientes constantes**

Considere primeiramente a seguinte equação:

$$
\frac{df(t)}{dt} = r_{1-\tilde{q}} f^{1-\tilde{q}}(t) .
$$
\n(1.19)

Esta equação em química é chamada de equação cinética de ordem 1 − *q*˜ [\[6\]](#page-27-5). Esta equação também descreve o crescimento populacional dos seres huma-nos na Terra [\[7\]](#page-27-6) e uma data do juízo final<sup>[1](#page-8-2)</sup> é prevista. Para *r*1−*q*˜ = 0, reobtemos o modelo constante; para  $\tilde{q} = 0$ , reobtemos o modelo exponencial e para  $q = 1$ , reobtemos o modelo linear. A solução desta

equação pode ser encontrada reescrevendo-a como:  $\tilde{q} f^{\tilde{q}-1} \mathsf{d} f / \mathsf{d} t = \tilde{q} k \Rightarrow \mathsf{d} f^{\tilde{q}}(t) / \mathsf{d} t = \tilde{q} r_{1-\tilde{q}},$  que é linear na variável  $v(t) = f^{\tilde{q}}(t)$  e pode ser resolvida:  $v(t) = \tilde{q}r_{1-\tilde{q}}(t-t_0) + v_0$ , em que a condição inicial é  $v_0 = v(t_0) = f_0^{\tilde{q}}$  com  $f_0 = f(t_0)$ . Então, têm-se:

$$
\frac{f(t)}{f_0} = \left(1 + \tilde{q} \frac{t - t_0}{\tilde{t}_{\tilde{q}}}\right)^{1/\tilde{q}} = e_{\tilde{q}} \left(\frac{t - t_0}{\tilde{t}_{\tilde{q}}}\right) , (1.20)
$$

com

<span id="page-8-3"></span>
$$
t_{\tilde{q}} = \frac{f_0^{\tilde{q}}}{r_{1-\tilde{q}}}.
$$

Esta grandeza somente é um tempo característico no modelo exponencial, quando  $\tilde{q} = 0$  e ela fica independente da condição inicial. Para  $\tilde{q} \neq 1$ , existe a dependência com a condição inicial e ela não pode mais ser interpretada como um tempo característico do sistema. Sistemas que não apresentam um tempo característico são chamados de sistemas complexos.

Observe que esta equação pode ser escrita em termos da função exponencial generalizada oriunda da mecânica estatística não-extensiva [\[8,](#page-27-7) [9\]](#page-27-8). A função  $\tilde{q}$ -exponencial  $e_{\tilde{q}}(x)$  é definida como o valor *t*, de tal forma que a área debaixo da função  $f_{\tilde{q}}(t) = 1/t^{1-\tilde{q}}$ , no intervalo *t* ∈ [1,  $e_{\tilde{q}}(x)$ ], é *x* [\[10\]](#page-27-9):

$$
e_{\tilde{q}}(x) = \lim_{\tilde{q}' \to \tilde{q}} (1 + \tilde{q}'x)^{1/\tilde{q}'} \theta(1 + \tilde{q}x) . (1.21)
$$

Esta é uma função não-negativa  $e_{\tilde{a}}(x) \geq 0$  e  $x = 0$  $\acute{\textbf{e}}$  um ponto especial, pois  $e_{\tilde{q}}(0) = 1$ , independentemente do valor de  $\tilde{q}$ . Para  $\tilde{q} \to 0$ , usando o limite fundamental, reobtem-se o modelo exponencial:  $f(t) = f_0 e^{(t-t_0)/\tilde{t}_0}$ , com  $\tilde{t}_0 = 1/r_1$ .

Na Eq. [\(1.20\)](#page-8-3), padroniza-se a variável dependente  $f(t)$  dividindo-a pela condição inicial  $f_0$ . A razão  $y = f(t)/f_0$  é adimensional e  $f_0$  estabelece a unidade de medida para *f*(*t*). Ao contrário de *f*, nenhuma escala típica, intrínseca, característica ou robusta existe para a variável independente *t*. Apesar de  $\tilde{t}_{\tilde{a}}$  ter a unidade de *t*, seu valor depende da condição inicial *t*0. O colapso de dados é obtido nas seguintes variáveis: *y* =  $f/f_0$  e *x* =  $(t - t_0)/t_{\tilde{q}}$ .

Aqui também observa-se que, em unidades de *dt*, *df* representa a variação absoluta de *f* (*f*final −  $f_{\text{initial}}$ ), enquanto que  $d[(f^{\tilde{q}}-1)/{\tilde{q}}]$  representa a variação absoluta de ln*tildeq f*, ou seja, a variação do logaritmo generalizado (função inversa da exponencial generalizada). Por conseguinte, a variação relativa deformada de *f* , é dada por:  $df/f^{1-\tilde{q}} =$  $(f_{\text{final}}^{1-\tilde{q}} - f_{\text{inicial}}^{1-\tilde{q}})/f_{\text{inicial}}^{1-\tilde{q}}$ .

<span id="page-8-2"></span> $1$ Fim da raça humana devido à superlotaçao de indivíduos na terra

A função  $\tilde{q}$ -logaritmo:  $\ln_{\tilde{q}}(x)$  é definida como o valor da área debaixo de  $f_{\tilde{q}}(t) = 1/t^{1-\tilde{q}}$  no intervalo  $t \in [1, x]$  [\[10\]](#page-27-9), que é a função inversa da função  $\tilde{q}$ exponencial:

<span id="page-9-3"></span>
$$
\ln_{\tilde{q}}(x) = \int_{1}^{x} \frac{dt}{t^{1-\tilde{q}}} = \lim_{\tilde{q}' \to \tilde{q}} \frac{x^{\tilde{q}'} - 1}{\tilde{q}'}
$$

$$
= \begin{cases} \frac{x^{\tilde{q}} - 1}{\tilde{q}}, & \text{para } \tilde{q} \neq 0 \\ \ln(x), & \text{para } \tilde{q} = 0 \end{cases} (1.22)
$$

Para qualquer valor de  $\tilde{q}$ , a área é negativa para  $0 < x < 1$ ; nula para  $x = 1$   $\left[\ln_{\tilde{q}}(1) = 0\right]$  e positiva para *x >* 1. Esta função não é a função logaritmo na base  $\tilde{q}$   $[\log_{\tilde{q}}(x)]$ , mas sim, a generalização da definição do logaritmo natural com um parâmetro. Para esta função, os seguintes comportamentos são observados. Para (i)  $\tilde{q}$  < 0, a função: (a) diverge na origem  $\ln_{\tilde{q}}(0) = -\infty$ ; (b) converge, com  $x \to \infty$ :  $\ln_{\tilde{q}}(\infty) = |1/\tilde{q}|.$  (ii)  $\tilde{q} = 0$ ,  $\ln_0(x) = \ln(x)$  é a função logaritmo usual, com uma divergência marginal para ambos os extremos  $\ln_{\tilde{q}}(0) = -\infty$  e  $\ln_{\tilde{q}}(\infty) = \infty$ . Esta é a divergência mais suave. (iii)  $\tilde{q} > 0$ , a função: (a) converge na origem  $[\ln_{\tilde{q}}(0) = -1/\tilde{q}]$ ; (b) diverge,  $\mathsf{com}\,\,x \to \infty$  assintoticamente para  $\ln_{\tilde{q}}(x) \sim x^{\tilde{q}}/\tilde{q}.$ Porém, este terceiro regime pode ser subdivido com respeito a concavidade com *x* → ∞: (1) côncavo, para 0 *< q <*˜ 1, esta divergência é mais suave do que no caso  $\tilde{q} = 1$ ; (2) linear  $[\ln_1(x) = x - 1]$ , para  $\tilde{q} = 1$ ; (3) convexo, para  $\tilde{q} > 1$ . O ponto  $x = 1$  é especial já que  $\ln_{\tilde{q}}(1) = 0$ .

Ela expressa a transformação de Box-Cox dos dados [**?**].

#### **Modelo de hiper-Gompertz**

Ao considerarmos um crescimento de acordo com uma lei de potência, como no modelo de von Foerster et al., porém utilizando o termo logaritmo, como no modelo de Gompertz, obtemos o modelo conhecido como hiper-Gompertz [\[11\]](#page-27-10):

$$
\frac{d\ln(p)}{dt} = \kappa[-\ln(p)]^{\gamma} . \qquad (1.23)
$$

Baseado na solução do modelo de von Foerster e Gompertz, obtemos a solução analítica do modelo hiper-Gompertz:

$$
p(\tau) = e^{-[(\gamma - 1)\tau - (-1)^{\gamma}(\ln p_0)^{1-\gamma}]^{1/(1-\gamma)}}.
$$
 (1.24)

O parâmetro *γ* regula o tamanho da população na qual a taxa de crescimento é máxima, i.e., o ponto de inflexão  $(p_{inf})$ . Este valor é dado por:  $p_{inf}$  = *e* −*γ* . Para valores grandes de *γ* o ponto de inflexão tende a 0, e para valores pequenos de *γ*, este tende à capacidade de suporte *K*.

#### <span id="page-9-0"></span>**1.5.2 Coeficiente Variável**

Considere *r*1−*q*˜ não mais uma constante, mas uma função que dependente de *t*, assim:

$$
\frac{df(t)}{dt} = r_{1-\tilde{q}}(t) f^{1-\tilde{q}}(t) . \qquad (1.25)
$$

A solução desta equação é:

$$
f(t)/f_0 = e_{\tilde{q}}[f_0^{\tilde{q}} \int_{t_0}^t dt' r_{1-\tilde{q}}(t')] . \qquad (1.26)
$$

Um caso particular desta equação é quando  $r_{1-\tilde{q}}(t) = \beta k t^{\beta-1}$ :  $df(t)/dt = \beta k t^{\beta-1} f^{1-\tilde{q}}(t)$ , сија solução é a função exponencial estendida generalizada [\[12\]](#page-27-11)

$$
\frac{f(t)}{f_0} = e_{\tilde{q}} \left[ f_0^{\tilde{q}} k(t^{\beta} - t_0^{\beta}) \right] . \tag{1.27}
$$

Observe que quando  $\tilde{q} \to 0$ , ela se torna a função exponencial estendida.

## <span id="page-9-1"></span>**1.6 Modelo de Bernoulli e Modelo de Richards-Schaefer de Dinâmica Populacional**

Como apresentado, algumas vezes é possível resolver uma equação não-linear fazendo-se uma mudança na variável dependente que a transforma em uma equação linear. Em alguns casos, essa transformação é a de Box-Cox (usando a função logaritmo generalizada), como no exemplo da equação cinética química de ordem arbitrária. Essa tranformação também pode ser usada em um caso mais geral: a equação de Bernoulli, que representa muitos modelos de dinâmica populacional (crescimento). Na apresentação que segue, unificamos modelos e generalizamos alguns modelos apresentados separadamente na literatura [].

#### <span id="page-9-2"></span>**1.6.1 Coeficientes Constantes**

Considere a equação de Bernoulli com coeficientes constantes:

$$
\frac{df(t)}{dt} = r_{1-\tilde{q}}f^{1-\tilde{q}}(t) + \tilde{r}_1f(t) , \qquad (1.28)
$$

com a mudança de variável  $v(t) = f^{\tilde{q}}(t)$ , temos  $dv(t)/dt = \tilde{r}_1 v(t) + r_{1-\tilde{q}}$ , cuja solução é:  $v(t) =$  $[v(t_0) + \tilde{r}_1/r_{1-\tilde{q}}]e^{r_{1-\tilde{q}}(t-t_0)} - \tilde{r}_1r_{1-\tilde{q}}$ . Assim, na variável original tem-se:

$$
\frac{f(t)}{f_0} = \left\{ \left[ 1 + \frac{\tilde{r}_1}{f_0^{\tilde{q}} r_{1-\tilde{q}}} \right] e^{r_{1-\tilde{q}}(t-t_0)} - \frac{\tilde{r}_1}{f_0^{\tilde{q}} r_{1-\tilde{q}}} \right\}^{1/\tilde{q}}.
$$
\n(1.29)

Pode-se reescrever a equação de Bernoulli de modo a enfatizar a variação relativa da função *f*(*t*). Para isto considere:  $\left[ df(t)/f(t) \right] dt = d \ln f(t)/dt =$ *r*1−*q*˜*f* −*q*˜ (*t*) + ˜*r*1. Vamos considerar agora a variável  $p(t) = 1/f(t)$ , assim estabelecemos a ligação entre a equação de Bernoulli e os modelos de dinâmica populacional (modelos de crescimento) de uma espécie:

$$
\frac{d\ln p(t)}{dt} = G_{r_{1-\tilde{q}},\tilde{r}_1}(p) \ . \tag{1.30}
$$

em que chamamos de função induzida de saturação a expressão

<span id="page-10-2"></span>
$$
G_{r_{1-\tilde{q}},\tilde{r}_{1}}(p) = -r_{1-\tilde{q}}p^{\tilde{q}}(t) - \tilde{r}_{1}
$$
  

$$
= -\tilde{r}_{1-\tilde{q}}\frac{p^{\tilde{q}}(t) - 1}{\tilde{q}} - \tilde{r}_{0}
$$
  

$$
= -\tilde{r}_{1-\tilde{q}}\ln_{\tilde{q}}p - \tilde{r}_{0}
$$
(1.31)

com  $\tilde{r}_{1-\tilde{q}} = \tilde{q}r_{1-\tilde{q}}$  e  $\tilde{r}_0 = \tilde{r}_{1-\tilde{q}} - \tilde{r}_1$ . Este é o *modelo* de Richards-Schaefer em dinâmica populacional.

A solução do modelo de Richards-Schaefer é dada por:

<span id="page-10-3"></span>
$$
p(\tau) = \frac{e_{\tilde{q}}(\epsilon)}{e_{\tilde{q}}\{\ln_{\tilde{q}}[e_{\tilde{q}}(\epsilon)/p_0]e^{-[1+\tilde{q}\epsilon]\tau}\}},
$$
(1.32)

com  $\tau = \tilde{r}_{1-\tilde{q}}t$  e  $\epsilon = -\tilde{r}_0/\tilde{r}_{1-\tilde{q}}$ .

O regime estacionário é dado por:  $p^* = p(\infty) =$  $e_{\tilde{a}}(\epsilon)$  e indica a sobrevivência da espécie somente se  $q \epsilon > -1$ , caso contrário, a espécie é extinta. Deste modo, têm-se um valor crítico  $\epsilon^{(c)} = -1/\tilde{q}$  que separa as duas fases ecológicas. O modelo de Richards é obtido fazendo  $\tilde{r}_0 = \epsilon = 0$ . Para os casos particulares temos os seguintes modelos: (i)  $\tilde{q} = 0$ , o *modelo de* Gompertz e (ii)  $\tilde{q} = 1$ , o modelo de Verhulst. Estes modelos serão detalhados a seguir.

#### **Modelo Empírico**

delo de Richards partindo da ideia de que a energia até que a sua massa atinja um valor máximo

total produzida por um agente em um dado intervalo de tempo (taxa metabólica) deve obedecer ao princípio da conservação e, portanto, essa energia deve ser transformada em: i) energia para a manutenção das células já existentes; ou ii) na criação de novas células. Assim,

 $[Energy] = [Energy]$  para manutenção de células $] +$ [Energia para crivar novas células].

Considerando então que a energia total (taxa metabólica) escala com a massa *M* do indivíduo, a relação acima dá origem a uma equação diferencial (um modelo) para a dinâmica do número *N* de células que constitui o indivíduo em função do tempo. A equação acima pode ser escrita como

<span id="page-10-0"></span>
$$
B = NB_c + E_c \frac{dN}{dt} \tag{1.33}
$$

onde *B* é a energia total usada pelo individuo num intervalo de tempo *dt*; *B<sup>c</sup>* é a energia utilizada por uma única célula nesse mesmo intervalo de tempo; *E<sup>c</sup>* a energia necessária para se criar uma nova célula; e *N* o número total de células no instante *t*. Uma vez que a taxa metabólica escala com a massa *M* do  $\delta$  indivíduo pela forma  $B=B_0M^{\beta}$ , onde  $\beta=3/4$ , e considerando que  $N = M/m_c$ , onde  $m_c$  é a massa de uma única célula, podemos escrever a equação diferencial [\(1.33\)](#page-10-0) como

<span id="page-10-1"></span>
$$
\frac{dN}{dt} = aN^{\beta} - bN\tag{1.34}
$$

em que  $a \equiv B_0 m_c^{\beta}/E_c$  e  $b \equiv B_c/E_c$ .

A equação [\(1.34\)](#page-10-1) é um modelo para a dinâmica da população de células que constitui um organismo. A solução dessa equação é

$$
N(t) = \left[\frac{a}{b} + \left(N_0^{1-\beta} - \frac{a}{b}\right)e^{b(\beta - 1)t}\right]^{\frac{1}{1-\beta}}, (1.35)
$$

em que *N<sup>o</sup>* é a quantidade de células que compõem o indivíduo no seu nascimento, i.e.  $N_0 \equiv N(t=0)$ . Para *β* = 3*/*4 *<* 1, temos que a população de células converge para

$$
K \equiv N(t \to \infty) = \left(\frac{a}{b}\right)^{\frac{1}{1-\beta}}.\tag{1.36}
$$

Uma possível interpretação para o parâmetro  $\tilde{q}$  do mo- De acordo com esse modelo, o indivíduo cresce

 $M_{saturac\tilde{a}o} = Km_c$ . Evidências experimentais comprovam a previsão desse modelo [\[13\]](#page-27-12).

Podemos reescrever a equação [\(1.34\)](#page-10-1) em termos dessa capacidade de suporte, o que nos dá

$$
\frac{dN}{dt} = bN\left[\left(\frac{N}{K}\right)^{\beta - 1} - 1\right].\tag{1.37}
$$

Multiplicando e dividindo essa equação por (*β* − 1), temos

$$
\frac{dN}{dt} = b(\beta - 1)N \frac{\left[\left(\frac{N}{K}\right)^{\beta - 1} - 1\right]}{\beta - 1}.
$$
 (1.38)

Introduzindo  $\tilde{q}$  ≡ *β* − 1,  $r_{\tilde{q}}$  ≡ −*b* $\tilde{q}$ , e usando definição do logaritmo generalizado  $\ln_{\tilde{q}}(x) = (x^{\tilde{q}} - 1)/\tilde{q}$ , chegamos ao modelo de Richards

$$
\frac{dN}{dt} = -r_{\tilde{q}} N \ln_{\tilde{q}} \left(\frac{N}{K}\right). \tag{1.39}
$$

Dessa forma, o parâmetro  $\tilde{q}$  do modelo de Richards ganha uma interpretação empírica. Ele está relacionado com o expoente *β* da lei de escala entre taxa metabólica e massa corporal dos indivíduos e possui um valor bem determinado: *q*˜ = −1*/*4. Portanto, de acordo com a teoria de West descrita em [\[14\]](#page-27-13), o parâmetro *q*˜ do modelo de Richards está relacionado com a estrutura fractal das ramificações sanguíneas dos seres vivos.

#### **Modelo Microscópico**

É importante ressaltar que o parâmetro *q*˜ possui uma interpretação microscópica [\[15,](#page-27-14) [16,](#page-27-15) [17\]](#page-27-16). Considere que a proliferação das células é regulada pelos mecanismos antagonistas de replicação e interações inibitórias. As interações de longo alcance dependem da distância *r* entre duas células como uma lei de potência  $r^{\gamma}$  . Além disso, considere que as células crescem uma estrutura fractal, caracterizada por *D<sup>f</sup>* . A partir de tais suposições, Mombach [\[15,](#page-27-14) [16\]](#page-27-15) obtiveram o modelo de Richards-Schaefer e assim pode-se atribuir um significado físico ao parâmetro: [\[17\]](#page-27-16)

$$
\tilde{q} = 1 - \gamma / D_f \tag{1.40}
$$

#### **Modelo de Verhulst**

Em dinâmica populacional, o modelo exponencial (de Malthus) somente é aplicável no começo do crescimento da população. À medida que a população de tamanho *N*(*t*), o instante *t*, cresce a uma taxa de crescimento intrínseco *r*1, os recursos se escassam e a população tende a ter um tamanho fixo *K* = *N*(∞). A constante *K* é chamada capacidade de carregamento do meio. Para levar em consideração o fato do meio ter recursos finitos, a equação de Malthus fica escrita como:

<span id="page-11-0"></span>
$$
\frac{dN(t)}{dt} = r_1 N(t) \left[ 1 - \frac{N(t)}{K} \right] \,, \tag{1.41}
$$

que é a chamada equação de Verhulst. Observe que este modelo é não linear, pois depende de  $N^2(t)$ .

Primeiramente apresenta-se uma análise qualitativa, para  $t$   $\gg$   $1/|r_1|.$  As soluções estacioná $r$ ias  $dN(t)/dt = 0$  são:  $N_0^* = N(\infty) = 0$  ou  $N_1^* = N(\infty) = K$ . Para estudar a estabilidade de cada solução estacionária, deve-se considerar a diferença da solução com relação ao ponto de equilíbrio:  $n(t) = N^* - N(t)$  assim:  $dn(t)/dt =$  $-r_1\{N^*(1 - N^*/K) + [N^*(1 + 1/K) - 1]n(t)\}$ *n* 2 (*t*)*/K*. Desprezando a parcela quadrática têm-se  $\therefore$  *n*(*t*) ∼ *e*<sup>-*r*1</sub>[*N*<sup>\*</sup>(1+1/*K*)−1]*t* = *e*<sup>‡[*r*</sup>1|[*N*<sup>\*</sup>(1+1/*K*)−1]*t*</sup> e a convergência exponencial ao valor estacionário é garantida  $n(t \gg 1/|r_1|) \rightarrow 0$ , assim: se  $r_1 > 0$ ,  $N^*(1 + 1/K) - 1 > 0$ , ou para  $r_1 < 0$ , para  $N^*(1+1/K)-1 < 0$ . Se  $r_1 > 0$ ,  $N^*(1+1/K) > 1$ , essa condição é satisfeita com *N*<sup>∗</sup> = *K*, sendo uma solução estável e *N*<sup>∗</sup> = 0 é uma solução instável. Se  $r_1$  < 0,  $N^*(1 + 1/K)$  < 1,  $N^* = 0$ , sendo uma solução estável e *N*<sup>∗</sup> = *K* é uma solução instável.

Para relacionar com o que já foi apresentado, considere  $p(t) = N(t)/K$ , tem-se então a equação logística:  $d\ln p/dt = k(1-p) = -k\ln_1(p)$ , sendo ln<sub>1</sub>(*x*) = *x* − 1. A solução desta equação é:

$$
p(t) = \frac{1}{1 + (p_0^{-1} - 1)e^{-r_1 t}} , \qquad (1.42)
$$

sendo  $p_0 = N_0/N_\infty$ .

**Funções logística e logit** Observe que, tomando o inverso de *p*(*t*) e subtraindo a unidade, temos:  $[p^{-1}(t) - 1]/(p_0^{-1} - 1) = e^{-r_1 t}$  e os dados colapsam em uma exponencial padrão. sendo a função logística definida por:

$$
logis(x) = \frac{1}{1 + e^{-x}}; \t(1.43)
$$

e sua inversa, a função logit definida por:

$$
logit(x) = -\ln\left(\frac{1}{x} - 1\right) ; \qquad (1.44)
$$

de tal modo que logis( $logit(x)$ ) = *x*  $logit(logis(x)).$ 

O diferencial da função logit vale:

$$
d\text{logit}\left(x\right) = \frac{dx}{x(1-x)},\tag{1.45}
$$

e da função logística:

$$
d\text{logis}(x) = x e^{-x} [\text{logis}(x)]^2 dx . \qquad (1.46)
$$

Neste modelo é conveniente considerar as seguintes variáveis:  $q(t) = n(t)/K^{(V)}$  e  $\tau = rt$ , assim:

$$
q(t) = \text{logis} \left( \text{logit} \left( q_0 \right) + rt \right) , \qquad (1.47)
$$

de modo que:

$$
logit (q) - logit (q0) = rt .
$$
 (1.48)

**Mapa logístico** Considere a equação de Verhulst (Eq. [1.41\)](#page-11-0) *dy*(*t*)*/dt* = *ry*(*t*)[1−*f*(*t*)*/K*], com d*t* = *h*:  $[y_{n+1} - y_n]/h = ry_n(1 - y_n/K)$ , de modo que:

$$
y_{n+1} = (1+rh)y_n - \frac{rhy_n^2}{K} \frac{1+rh}{1+rh}
$$

$$
= \underbrace{(1+rh)}_{\rho} y_n \left[ 1 - \underbrace{y_n}{\underbrace{(1+rh)K/(rh)}}_{k} \right]
$$

$$
\frac{y_{n+1}}{k}_{x_{n+1}} = \underbrace{\rho \frac{y_n}{k}}_{x_n} \left[ 1 - \frac{y_n}{k} \right]
$$

$$
x_{n+1} = \underbrace{\rho}_{4a} x_n (1-x_n)
$$

Essa fórmula de recorrência é muito simples, mas que apresenta um comportamento muito rico. Esta fórmula será tratada em mais detalhes nas próximas aulas, quando estudaremos sistemas dinâmicos e rotas para o caos.

#### **Modelo de Gompertz**

Considerando  $\tilde{r}_0 = 0$  na Eq. [1.31](#page-10-2) e então fazendo  $\tilde{q} = 0$ , temos o *modelo de Gompertz*:

$$
\frac{d\ln p}{dt} = -\tilde{r}_1 \ln p \,,\tag{1.49}
$$

que é usado pelas companias de seguros para calcular o preço do seguro de vida. A solução é dada por:

$$
p(t) = p_0^{e^{-\tilde{r}_1 t}}.
$$
\n(1.50)

Tomando o logaritmo de ambos lados temos:  $\ln \left( p(t) / p_0 \right) \, = \, e^{-\tilde{r}_1 t}$ , e nas variáveis  $y \, = \, \ln (p / p_0)$ e *x* = ˜*rit*, obtemos a equação exponencial padrão  $y = e^{-x}$ .

#### **Reescrevendo: funções logística e logit generalizadas.**

É possível generalizar as funções logística e logit de forma que elas se tornam soluções do modelo de Richards-Schaefer (Eq[.1.32\)](#page-10-3). Em analogia ao modelo de Verhulst, escrevemos

$$
q(\tau) = \frac{p(\tau)}{e_{\tilde{q}}(\epsilon)} = \frac{1}{e_{\tilde{q}}\{e^{\ln[\ln_{\tilde{q}}(1/q_0)]}e^{-[1+\tilde{q}\epsilon]\tau}\}}
$$
  
= logis <sub>$\tilde{q}$</sub>  (logit <sub>$\tilde{q}$</sub>  (q<sub>0</sub>) + (1 +  $\tilde{q}\epsilon$ )/ $\tau$ )(1.51)

sendo a função logística generalizada definida por:

$$
\text{logis}_{\tilde{q}}\left(x\right) = \frac{1}{e_{\tilde{q}}(e^{-x})} \tag{1.52}
$$

e sua inversa, a função logit generalizada definida por:

$$
logit_{\tilde{q}}(x) = -\ln\left[\ln_{\tilde{q}}\left(\frac{1}{x}\right)\right] ; \qquad (1.53)
$$

 $\mathsf{d}\mathsf{e}\quad \mathsf{tal}\quad \mathsf{mod}$ o que  $\mathsf{logis}_{\tilde{q}}\left(\mathsf{logit}_{\tilde{q}}\left(x\right)\right)$  $x =$  $\mathsf{logit}_{\tilde{q}}\left(\mathsf{logis}_{\tilde{q}}\left(x\right)\right)$ . De modo simples:

$$
logit_{\tilde{q}}(q(\tau)) - logit_{\tilde{q}}(q_0) = (1 + \tilde{q}\epsilon)\tau .
$$
 (1.54)

Para  $\tilde{q} = 1$ , a função logística do modelo de Verhulst é reobtida. Para  $\tilde{q} = 0$ , o resultado modelo de Gompertz

#### <span id="page-13-0"></span>**1.6.2 Coeficientes Variáveis**

A equação diferencial de Bernoulli na incógnita *y* = *y*(*t*) é:

$$
y(t) + p(t)y(t) = q(t)y^{\mu}(t)
$$
\n(1.55)

com  $\mu \neq 1 \in \Re$ ,  $p(t)$  e  $q(t)$  sendo funções contínuas para  $∨t \in I \subset \Re$  e  $t \geq t_0$ , com  $t_0 \in I$  assim em  $z = z(t)$ , obtêm-se uma equação linear:

$$
\dot{z} + (1 - \mu)p(t)z = (1 - \mu)q(t)
$$
\n(1.56)

ou Usando as variáveis  $z = y^{1-\mu} \longrightarrow (1-\mu)\dot{y} = \dot{z} y^\mu.$ Considere:

$$
h_{\mu;t_0}(t) = e^{(1-\mu)\int_{t_0}^t dt' p(t')} \tag{1.57}
$$

que pode ser reescrita na forma

$$
\frac{dh_{\mu;t_0}(t)z(t)}{dt} = (1-\mu)q(t)h_{\mu;t_0}(t) .
$$
 (1.58)

Integrando ambos os lados de  $t_0$  a  $t$  e isolando  $z(t)$  = *y* <sup>1</sup>−*<sup>µ</sup>* têm-se

$$
\mathcal{I}_{\mu;t_0}(t) = \int_{t_0}^t dt'' q(t'') h_{\mu;t_0}(t'') + y^{1-\mu}(t_0) (1.59)
$$
\n
$$
y_0^{1-\mu}(t) = b_{\mu;t_0}(t) \left[ y_0^{1-\mu}(t_0) + (1-\mu)\mathcal{I}_{\mu;t_0}(t') \right]
$$

$$
y^{1-\mu}(t) = h_{\mu;t_0}(t) \left[ y^{1-\mu}(t_0) + (1-\mu) \mathcal{I}_{\mu;t}(\mathbf{\hat{x}}) \mathbf{\hat{g}}(t) \right]
$$

que pode ser escrita na forma:

$$
\frac{y^{1-\mu}(t)}{y^{1-\mu}(t_0)} = h_{\mu;t_0}(t) \left[ 1 + \frac{1-\mu}{y^{1-\mu}(t_0)} \mathcal{I}_{\mu;t_0}(\mathbf{t}) \mathbf{d} \mathbf{1} \right]
$$

Considere a dependência temporal em ambas as taxas de crescimento intrínseca e extrínseca, de modo que a inserção e retirada de indivíduos na população é dada pela equação:

$$
\frac{d\ln[p(t)]}{dt} = -\kappa(t)\ln_{\tilde{q}}[p(t)] + \tilde{\epsilon}(t),\tag{1.62}
$$

cuja solução é:

$$
p(t) = \left\{ \frac{1}{\tilde{I}(t)} \left[ 1 + \int_0^t dt' \tilde{I}(t') \kappa(t') \right] \right\}^{-1/\tilde{q}}, (1.63)
$$

em que:

$$
\tilde{I}(t) = p_0^{\tilde{q}} e^{\left[\int_0^t dt' \kappa(t') + \tilde{q} \int_0^t dt' \tilde{\epsilon}(t')\right]}
$$
\n(1.64)

com  $I(0) = p_0^{\tilde{q}}$ .

Considere agora um crescimento intrínseco constante  $\kappa(t) = \kappa$ , que nos chamamos de *modelo de* Richards-Shaefer com crescimento extrínseco dependente do tempo:

$$
\frac{d\ln p(\tau)}{d\tau} = -\ln_{\tilde{q}} p(\tau) + \epsilon(\tau) , \qquad (1.65)
$$

onde *τ* = *κt*. Esta equação pode ser resolvida e sua soluções é convenientemente escrita em termos funções logaritmo e exponencial generalizadas:

<span id="page-13-1"></span>
$$
p(\tau) = \frac{e_{\tilde{q}}\left[\epsilon(\tau)\right]}{e_{\tilde{q}}\left\{\ln_{\tilde{q}}\left\{\frac{e_{\tilde{q}}\left[\epsilon(0)\right]}{p_0}\right\}\frac{e_{\tilde{q}}\left[\epsilon(\tau)\right]}{e_{\tilde{q}}\left[\epsilon(0)\right]}e^{-\left[1+\tilde{q}\tilde{\epsilon}(\tau)\right]\tau}\right\}}
$$

em que

$$
\bar{\epsilon}(\tau) = \frac{1}{\tau} \int_0^{\tau} d\tau' \epsilon(\tau') \qquad (1.67)
$$

é o valor médio de (*τ* ) até o tempo *τ* . Note que esta é uma solução de um modelo bem geral (Richards) com um termo de crescimento extrínseco dependente do tempo. Para uma taxa de crescimento extrínseco constante  $\epsilon(t) = \epsilon$  na Eq.( [1.66\)](#page-13-1), reobtemos a solução do modelo de Richards-Schaefer. A solução estacionária  $(\tau \to \infty)$  da Eq. (1.66) é:  $p^* = p(\infty) = e_{\tilde{q}}(\bar{\epsilon})$ em que  $\bar{\epsilon} = \overline{\epsilon(\infty)}$  é valor médio de  $\overline{\epsilon(\tau)}$ . A extinção da população ocorre para *q*˜ *<* −1. Esta solução permite obter a análise de estabilidade de modelos de dinâmica de duas espécies interagindo [\[18\]](#page-27-17).

Usando a mesma abordagem, podemos escrever a solução estacionária da população como *p* <sup>∗</sup> ∼  $(\bar{\epsilon} - \bar{\epsilon}_c)^{1/\tilde{q}}$ , where  $\bar{\epsilon}_c = -1/\tilde{q}$  em que  $\bar{\epsilon}_c = -1/\tilde{q}$ . Podemos também calcular a susceptibilidade *χ* =  $\partial p^*/\partial \overline{\epsilon}\sim (\overline{\epsilon}-\overline{\epsilon}_c)^{1/\tilde{q}-1}.$  Dessa forma, independente da complexidade, das taxas de crescimento intrínseca e extrínseca, o sistema apresenta o mesmo comportamento crítico.

Fazendo a seguinte mudança de variável:

$$
q(\tau) = \frac{p(\tau)}{e_{\tilde{q}}\left[\epsilon(\tau)\right]}, \qquad (1.68)
$$

usando a função logit generalizada, é possível escrever a solução do modelo Eq. [1.66](#page-13-1) de modo compacto:

$$
\mathsf{logit}_{\tilde{q}}(q(\tau)) - \mathsf{logit}_{\tilde{q}}(q_0) = -\ln\left\{\frac{e_{\tilde{q}}[\epsilon(\tau)]}{e_{\tilde{q}}[\epsilon(0)]}\right\} + \left[1 + \tilde{q}\tilde{\epsilon}(\tau)\right] \cdot (1.69)
$$

#### **Modelo cúbico: Efeito Allee**

A dinâmica de crescimento populacional de uma espécie é permeada pela relação entre as desvantagens da competição intraespecífica pelos recursos ambientais limitados e os benefícios da presença de conspecíficos. Por um lado, como um dos resultados do crescimento populacional, o aumento da competição e a consequente rarefação de recursos podem levar à diminuição da natalidade e ao aumento das chances de extinção. Por outro lado, para muitas espécies, os benefícios da cooperação conspecífica podem superar as desvantagens da competição intraespecífica, resultando em um ganho líquido de fitness em um intervalo de tamanho populacional específico. A importância da cooperação conspecífica para alguma espécies pode ser exemplificada pelo aumento da probabilidade de encontro de parceiros reprodutivos e pela emergência do comportamento de proteção à medida que o tamanho da população aumenta [**?**]. Em alguns casos, os benefícios podem superar em muito as desvantagens, resultando em uma correlação positiva entre tamanho populacional e fitness para tamanhos de população muito pequenos. Essa correlação é conhecida como efeito Allee.

Aqui, somente é abordado o efeito Allee demográfico. Nesse caso, há uma distinção entre o chamado efeito Allee forte e o efeito Allee fraco. O efeito Allee forte possui um tamanho de população crítico, o Allee threshold. Esse limiar delimita a transição entre a sobrevivência e a extinção da população. Para tamanhos iniciais de população abaixo desse limiar, a população não pode sobreviver [**?**], isto é, ela diminui até se extinguir. Para tamanhos iniciais de população acima do limiar, a população cresce em direção à capacidade de suporte. A curva taxa de crescimento per capita para o efeito Allee forte é caracterizada por um *y*-intercepto negativo (ver Fig. [1.1\)](#page-14-0). No caso do efeito Allee fraco, ela é caracterizada por um *y*intercepto positivo. Populações que exibem efeito Allee fraco tem seu crescimento desacelerado à medida que seu tamanho diminui [**?**] (ver Fig. [1.1\)](#page-14-0), mas não ao ponto de sua taxa de crescimento per capita se tornar negativa.

A equação mais simples que descreve o efeito Allee é uma equação de terceira ordem construida a partir do modelo de Verhulst:

<span id="page-14-1"></span>
$$
\frac{dN(t)}{dt} = r_1 N(t) \left[ 1 - \frac{N(t)}{K} \right] \left[ \frac{N(t)}{A} - 1 \right] , \tag{1.70}
$$

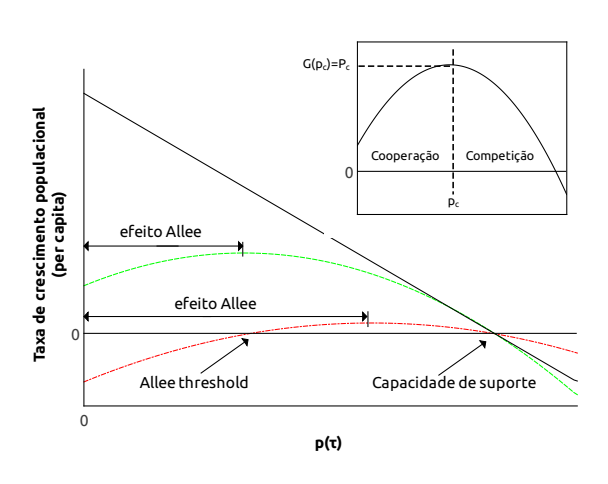

<span id="page-14-0"></span>Figura 1.1: Curvas de taxas de crescimento per capita. A linha contínua representa o crescimento logístico (sem efeito Allee), a linha tracejada e a pontilhada-tracejada representam o efeito Allee forte e fraco, respectivamente. Graficamente, o efeito Allee ocorre no intervalo em que a derivada da taxa de crescimento per capita com relação ao tamanho da população é positiva. No efeito Allee fraco, a curva da taxa de crescimento per capita tem um *y*-intercepto positivo. Diferentemente, a curva da taxa de crescimento per capita do efeito Allee forte apresenta um *y*-intercepto negativo e o Allee threshold, que delimita a transição entre a sobrevivência e a extinção da população. Inset: no lado esquerdo da linha vertical tracejada, os benefícios da cooperação superam as desvantagens da competição intraespecífica (efeito Allee). No lado direito da linha tracejada, a competição supera a cooperação. A taxa de crescimento é máxima quando o efeito da cooperação é balanceado pelo efeito da competição.

com capacidade de carrgamento *K >* 0, número de agentes  $0 < N(t) < K$  e  $0 < A < K$  sendo a constante de Allee. A taxa de crescimento intríseco *r*<sup>1</sup> pode negativa ou positiva.

Primeiramente apresenta-se uma análise qualitativa, para  $t \gg 1/|r_1|$ . As soluções estacionárias  $dN(t)/dt = 0$ , são as duas da equação de Verhulst  $N_{0}^{\ast}\,=\,0$ , que representa a extinção da população e  $N_{1}^{*} = K$  que representa sua saturação e a nova: *N*<sup>∗</sup> <sup>2</sup> = *A*, que é um valor intermediário entre a extinção e a saturação.

Para estudar a estabilidade de cada solução estacionária, deve-se considerar a diferença da solução com relação ao ponto de equilíbrio: *n*(*t*) = *N*<sup>∗</sup> − *N*(*t*) assim mantendo as parcelas até primeira ordem:  $dn(t)/dt = r_1\{[N^*(1/K+1/A-N^*/(KA)]-1\}n(t)$  $\lim_{x \to a} \left[ n(t) \right]$  ~  $e^{r_1 \{ [N^*(1/K+1/A-N^*) (KA)) - 1] \} t}$  = *e* ±|*r*1|{[*N*<sup>∗</sup> (1*/K*+1*/A*−*N*∗*/*(*KA*)]−1}*t* . A convergência exponencial ao valor estacionário é garantida *n*(*t*  $1/|r_1|$   $\rightarrow$  0 para  $r_1$   $>$  0,  $[N^*(1/K + 1/A N^*/(KA)$ ]−1 < 0, ou para  $r_1$  < 0, para  $[N^*(1/K +$  $1/A - N^*/(KA) - 1 > 0$ . Se  $r_1 > 0$ ,  $N^*(1 +$ 1*/K*) *>* 1, essa condição é satisfeita com *N*<sup>∗</sup> = *K*, sendo uma solução estável e *N*<sup>∗</sup> = 0 é uma solução instável. Se  $r_1 < 0$ ,  $N^*(1 + 1/K) < 1$ ,  $N^* = 0$ , sendo uma solução estável e *N*<sup>∗</sup> = *K* é uma solução instável.

Chamando:

$$
\tau = r_1 t \tag{1.71}
$$

$$
K_A = \frac{K_A}{K} \tag{1.72}
$$

$$
p(\tau) = \frac{N(\tau)}{K} \tag{1.73}
$$

reescreve-se a Eq. [1.70](#page-14-1) como uma equação cúbica:

$$
\frac{dp(\tau)}{d\tau} = p(\tau)[1 - p(\tau)][\frac{p(\tau)}{K_A} - 1]
$$

$$
= -p^3(\tau) + \left(\frac{1}{K_A} - 1\right)p^2(\tau) - (p(\tau))
$$

que é a equação KPP, proposta pr Andrey Kolmogorov, Ivan Petrovsky e Nikolai Piskunov,

$$
\frac{dp(t)}{dt} = r_1 p(t) + r_2 p^2(t) + r_3 p^3(t) . \tag{1.75}
$$

Aqui,  $r_1 = -1$ ,  $r_2 = 1/K_A - 1$  e  $r_3 = -1$ . O estado estacionário é obtido fazendo *dp*(*τ* )d*τ* = 0, assim

$$
\alpha p^* + \beta (p^*)^2 + \gamma (p^*)^3 = 0.
$$
 (1.76)

Assim um valor estacionário é  $p_0^*=0$ , que representa extinção da espécie representada por *p*(*τ* ). Os outros dois valores são:

$$
p_{\mp}^* = \frac{-1}{\epsilon} (1 \mp \sqrt{1 - 2\alpha \epsilon}) \tag{1.77}
$$

$$
\epsilon = \frac{2\gamma}{\beta} \,, \tag{1.78}
$$

o *ponto de bifurcação* é obtido quando  $1 - 2\alpha \epsilon = 0$ .

Voltando às variáveis do problema de dinâmica de populações, temos  $p_0^*=0$ , que representa a extinção, e

$$
p^*_{\mp} \tag{1.79}
$$

Assim reencontra-se o resultado do modelo de Verhulst quando  $\epsilon \ll 1$ 

Para  $0 < N(t) < A$ , a taxa de crescimento é negativa e positiva para *A < N*(*t*) *< K*. Valores de  $A \ll 1$ , levam ao efeito Allee fraco enquanto que a partir de um valor crítico *Ac*, têm o efeito Allee forte. Na variáveis *p*()

A curva intercepta o eixo de  $G(p)$  em  $G(0) < 0$ , o que mostra um caso típico de efeito Allee forte. É importante observar que, dado que  $K < T_A$  ( $K \simeq 186$ ) e  $T_A \simeq 342$ , já que  $K_A \simeq 1524$ ),  $K$  e  $T_A$  representam o Allee threshold e a capacidade de suporte ambiental, respectivamente.

O tamanho da população que marca da transição entre a predominância da cooperação e da competição é:

<span id="page-15-0"></span>
$$
p_c(1) = \frac{1}{2} (1+X) , \qquad (1.80)
$$

em que

$$
X = \frac{T_A}{K} \tag{1.81}
$$

é a razão ente as raízes de *G*(*p*). Substituindo *p* por *p<sup>c</sup>* na Eq. [\(1.83\)](#page-16-1), obtém-se:

$$
P_c(1) = \frac{A\left(K/K_A - 1\right) - 1}{4} \left(X - 1\right) \,,\tag{1.82}
$$

em que  $P_c(1) = G(p_c(1))$ . Consequentemente, temse  $d^2 G/dp^2|_{p_c} = 2 A/(K_A K)$  e o efeito Allee emerge para *A <* 0. Dado que a função definida na Eq. [\(1.80\)](#page-15-0) é positiva, *A <* −1*/*[1 + (*K/KA*)]. O intercepto é  $G(0) = 1+A$ . A condição −1 < *A* < 0 leva a  $G(0)$  > 0, que caracteriza o efeito Allee fraco. O efeito Allee forte ocorre para  $A < -1$ , levando a  $G(0) < 0$ .

A função induzida de saturação *G*(*N*) [**?**] representa a taxa de crescimento *per capita*  $d \ln N/dt =$ *G*(*N*). Para *G*(*N*) =  $\kappa_0 > 0$ , em que  $\kappa_0$  é a taxa intrínseca de crescimento, a população cresce sem limitações (modelo de Malthus). A competição intraespecífica pode ser modelada incluindo-se o termo de Richards em  $G(p)$ :  $d\ln(p)/d\tau = -\ln_{\tilde{a}}(p)$ , em que  $p = N/K$ ,  $\tau = \kappa_0 t$  e  $\ln_{\tilde{q}}(p)$  é dado pela Eq. [\(1.22\)](#page-9-3). Para modelar o efeitos Allee forte e fraco, considera-se uma taxa intrínseca de crescimento dependente do tamanho da população *κ*(*p*) = *κ*0[1−*A*(*Kp/K<sup>A</sup>* −1)], em que *K<sup>A</sup> >* 0 e *A* são constantes:

$$
G(p) = -\left[1 - A\left(\frac{Kp}{K_A} - 1\right)\right] \ln_{\tilde{q}}(p) \quad (1.83)
$$

O efeito Allee é suprimido para  $A = 0$  e a Eq. [\(1.83\)](#page-16-1) reencontra o modelo de Richards (Eq. **??**). Dessa forma, o parâmetro *A* está relacionado à intensidade do efeito cooperativo intraespecífico no modelo de Richards. À medida que se varia *A*, o regime característico do modelo de Richards (predominantemente competitivo) é gradualmente modificado e, em alguns casos, dá lugar a um regime cooperativo na forma do efeito Allee demográfico.

Retornando à análise do modelo apresentado, para  $q \leq 0$ ,  $G(p)$  diverge à medida que  $p \to 0$ , mas, para  $\tilde{q} > 0$ ,

$$
G(0) = \frac{1+A}{\tilde{q}} \,, \tag{1.84}
$$

que é dependente de  $K_A$  e  $K$ . Se  $G(0) < (>)$  0, recupera-se o efeito Allee forte (fraco). Quanto  $G(0) = 0$  ( $A = -1$ ), justamente o caso apresentado na Fig. **??**, o Allee threshold é nulo e há a transição entre o regime forte e o fraco. Nesse caso, a espécie atinge o limiar da extinção. A cooperação é máxima e, apesar do acentuado decréscimo na taxa de crescimento populacional, a espécie não se extingue (ver inset da Fig. [1.1\)](#page-14-0).

As raízes da Eq. [\(1.83\)](#page-16-1) são *p* = 1 e

$$
p = T_A = \frac{K_A (1 + A)}{K A} , \qquad (1.85)
$$

que não dependem de *q*˜. Considerando *K >* 0 e *T<sup>A</sup> >* 0, o menor desses dois valores representa o Allee threshold e o maior a capacidade de suporte do ambiente. Apesar de representar a capacidade de suporte no modelo de Richards, *K* pode representar o Allee threshold nesse modelo generalizado. A transição entre os regimes de cooperação e competição é marcada pelo máximo da função *G*(*p*), obtido da condição  $dG/dp|_{p_c} = 0$ :  $[A \ln_{\tilde{q}}(p_c)/K_A] - [\kappa(p_c)p_c^{\tilde{q}-1}/\kappa_0 K] =$ 0, dado pelas raízes positivas de:

$$
p_c^{\tilde{q}} \left\{ \tilde{q} \left[ A \left( K_A - K p_c \right) + K_A \right] - K A p_c \right\} + K A p_c = 0 \,,
$$
\n(1.86)

<span id="page-16-1"></span>com *P<sup>c</sup>* = *G*(*pc*) *>* 0. Para que *P<sup>c</sup>* seja um ponto de máximo, a seguinte inequação deve ser satisfeita.

$$
\frac{d^2}{dp^2} [G(p_c)] = \frac{p_c^{\tilde{q}-1}}{K} \left[ \frac{2A}{K_A} + \frac{(1-\tilde{q})\,\kappa(p_c)}{\kappa_0 p_c K} \right] < 0 \,. \tag{1.87}
$$

A Eq. [\(1.83\)](#page-16-1) tem três soluções de equilíbrio:  $p_1^* =$ 0,  $p_2^* = 1$  e  $p_3^* = K_A/K[1 + (1/A)].$  Da análise de estabilidade, relacionam-se essas soluções aos pontos de equilíbrio nos casos em que o crescimento populacional exibe o efeito Allee. A Tab. [1.1](#page-16-2) resume os possíveis regimes de acordo com os valores dos parâmetros.

<span id="page-16-2"></span>Tabela 1.1: Valores dos parâmetros da Eq. [\(1.83\)](#page-16-1) e seus respectivos regimes de efeito Allee.

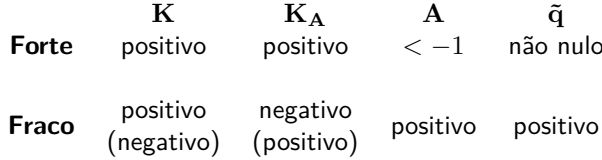

### <span id="page-16-0"></span>**1.7 Conclusões**

Colapso de dados, funções de escala, transições de fase e expoentes críticos, são conceitos amplamente utilizados em diferentes áreas de pesquisa. Mostrase aqui a aplicação desses conceitos em modelos de crescimento populacional. Através do colapso de dados é possível estabelecer escala e extrair expoentes associados à transições de fase em equilíbrio ou fora de equilíbrio. Usando a função de escala, uma vasta gama de modelos podem ser escritos como um modelo linear simples. Incluindo uma taxa de crescimento extrínseca nos modelos, surge uma transição bem determinada entre sobrevivência e extinção da população. A taxa de crescimento extrínseca pode ser vista como uma aproximação de campo médio na interação com outras espécies. Por essa razão acredita-se que colapso de dados ocorra para modelos considerando múltiplas espécies. Ao considerar modelos estocásticos através de coeficientes com dependência temporal, conjecturamos que o colapso de dados persiste em tais modelos.

Em termos de aplicações, verifica-se a importância de extrair grandezas relevantes a partir de expoentes críticos fornecidos pelos modelos. No caso de modelos de crescimento e tratamento de tumores, constata-se que não só a intensidade do tratamento é relevante, mas também o momento em que a taxa de crescimento do tumor é máxima.

Já na área econômica, usando o trocadilho substituem-se células por cédulas, sendo que agora podemos ter valores negativos para a variável dependente. Nesse caso poder-se-ia construir um modelo que levasse em conta fatores microeconômicos e a partir de métodos da física extrair fatores relevantes que levam o desenvolvimento de uma economia ou o sucesso de um investimento.

## **Capítulo 2**

# **Relações entre modelos de crescimento e epidemiologia**

<span id="page-18-0"></span>Até aqui, os modelos de dinâmica populacional apresentados foram utilizados para descrever o crescimento de uma população ao longo do tempo. No entanto tais modelos também podem ser usados para descrever a dinâmica de transmissão de doenças. Nesta seção, mostramos as relações entre modelos de crescimento populacional com modelos epidemiológicos.

Suponha que determinada população possa ser dividida em duas partes, as quais chamaremos de compartimentos. Em um compartimento têm-se *N<sup>I</sup>* indivíduos portadores de uma determinada doença, podendo infectar outros indivíduos. No outro compartimento, têm-se *N<sup>S</sup>* indivíduos que não têm esta doença, mas que são susceptíveis tê-la. O número total de indivíduos da população é  $N = N_I + N_S$ . Devemos distinguir que os indivíduos infectados podem estar em dois estados: expostos ou infeccioso. No estado exposto, o indivíduo tem a doença, mas não a transmite. Já no estado infeccioso, o indivíduo tem a doença e a transmite. Aqui não consideramos o estado exposto, ou seja, todos os indivíduos infectados são infecciosos. Considera-se também que os indivíduos infectados não podem ser curados, como por exemplo a infecção causada pelo vírus da AIDS (HIV).

Considere que a doença espalha-se através do contato entre indivíduos infecciosos *I* e susceptíveis *S*. Considere também que indivíduos de ambos os grupos movem-se livremente entre si, de modo que o número de contatos é proporcional ao produto *NINS*, ou seja, cada indivíduo infeccioso pode encontrar, com a mesma probabilidade, com os *N<sup>S</sup>* indivíduos susceptíveis. A taxa de disseminação da doença é proporcional ao número de tais contatos,  $dN_I/dt = \beta N_I N_S$ , em que a constante *β* é chamada de taxa de contatos. Esta situação é representada pela Figura [2.3](#page-20-1) e implica em:

$$
\frac{dN_S(t)}{dt} = -\beta N_I(t)N_S(t) .
$$
\n
$$
\boxed{N_S} \xrightarrow{\beta} \boxed{N_I}
$$
\n(2.1)

Figura 2.1: Este esquema nos permite escrever:  $dN_S/dt = -\beta N_S N_I/N$ .

Seja  $S(t) = N_S(t)/N$  a proporção dos indivíduos susceptíveis, e  $I(t) = N_I(t)/N$  a proporção dos indivíduos infecciosos; então  $S + I = 1$ . Os modelos mais realistas consideram que a taxa de disseminação é proporcional a proporção de indivíduos infectados e não a seu valor absoluto  $^1$  $^1$ , assim a Eq. [2.7](#page-19-1) passa a ser escrita como:

$$
\frac{dN_S(t)}{dt} = -\beta \frac{N_I(t)}{N} N_S(t) = -\beta I(t) N_S(t) .
$$
 (2.2)

A grandeza  $\beta N_I(t)/N = \beta I(t)$  é chamada de força da infecção. Dividindo a Eq. [2.12](#page-20-2) por *N*, obtemos a equação diferencial para as proporções:

$$
\frac{dS(t)}{dt} = -\beta I(t)S(t) \tag{2.3}
$$

Como *S* = 1 − *I*, a taxa de disseminação vale:

$$
\frac{dI(t)}{dt} = \beta I(t)[1 - I(t)],\qquad(2.4)
$$

<span id="page-18-1"></span> $1$ Uma discussão rigorosa sobre este assunto é apresentado em um trabalho que estamos redigindo no momento.

onde *β* é um fator de proporcionalidade positiva e  $I(0) = I_0$  é a proporção inicial de indivíduos infecciosos. A solução estacionária é obtida impondo-se a condição  $dI(t)/dt = 0$ , o que resulta em  $I_s = 1$ , ou seja, toda a população se torna infectada. A solução completa em função do tempo é dada por:

$$
I(t) = \frac{1}{1 + (I_0^{-1} - 1)e^{-\beta t}}.
$$
\n(2.5)

Esta solução é a mesma que para o modelo de Verhulst: *d* ln *p*(*t*)*/dt* = *k*[1 − *p*(*t*)] cuja solução é:  $p(t) = 1/[1 + (p_0^{-1} - 1)e^{-kt}].$ 

Ao incluirmos a dinâmica vital no modelo *SI*, ou seja, admitirmos que há mortes por causas naturais tanto no compartimento *S* como no *I*, podemos escrever o sistema de equações:

$$
\begin{cases}\n\frac{dS(t)}{dt} = \mu[N - S(t)] - \beta S(t)I(t) \\
\frac{dI(t)}{dt} = \beta S(t)I(t) - \gamma I(t)\n\end{cases} (2.6)
$$

em que *µ* é a taxa de natalidade e de mortalidade dos indivíduos susceptíveis e *γ* a taxa de mortalidade dos indivíduos infecciosos.

A não ser pelo termo *µ*(*N* −*S*(*t*)), este modelo possui a mesma estrutura do modelo de Lotka-Volterra, com o susceptíveis fazendo papel das presas e os infecciosos dos predadores. A única diferença em relação ao modelo Lotka-Volterra é a taxa de mortalidade da presa: no modelo epidêmico a taxa de natalidade é proporcional à  $N - S(t)$ , ao invés de  $S(t)$ , como no caso do modelo presa-predador. Note que, se somente os susceptíveis se reproduzirem, obtemos o modelo de Lotka-Volterra, Eq.**??**. Esta comparação mostra que modelos epidemiológicos pertencem à uma classe mais geral que também contém modelos tipo presapredador, parasita-hospedeiro e herbívoro-planta [\[19\]](#page-28-0). No capítulo seguinte, exploramos um modelo de epidemia da dengue que utiliza a mesma estrutura de equações diferenciais ordinárias apresentada aqui.

A utilização de métodos matemáticos para estudar a disseminação de doenças contagiosas vem desde 1760, quando Daniel Bernoulli realizou estudos sobre a varíola. Em anos mais recentes, muitos modelos matemáticos têm sido propostos e estudados para diversas doenças diferentes. Modelos semelhantes têm sido utilizados, também, para descrever a disseminação de boatos, de produtos de consumo etc.

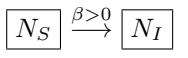

Figura 2.2: Este esquema nos permite escrever:  $dN_S/dt = -\beta N_S N_I$ .

#### <span id="page-19-0"></span>**2.0.1 Modelo SI**

Suponha que determinada população possa ser dividida em duas parte, compartimentos. Em um compartimento, têm-se *N<sup>I</sup>* indivíduos portadores de um determinado patógeno (causador de doença), podendo infectar outros indivíduos. No outro compartimento, têm-se *N<sup>S</sup>* indivíduos que não têm esta doença, mas que são susceptíveis tê-la. O número total de indivíduos da população é:  $N = N_I + N_S$ . Devemos aqui distinguir que os indivíduos infectados podem estar em dois estados: expostos ou infectioso. No estado exposto, o indivíduo tem a doença mas não a transmite. Já no estado infecioso, o indivíduo tem a doença e a transmite. Aqui não consideramos o estado exposto, ou seja, todos os indivíduos são infecciosos. Considera-se também que os indivíduos infectados não podem ser curados, como por exemplo a infecção causada pelo vírus da AIDS (HIV).

Suponha que o patógeno espalha-se pelo contato entre indivíduos infecciosos (*I*) e sãos (*S*) da população. Suponha também que indivíduos de ambos os grupos movem-se livremente entre si, portanto, o número de contatos é porporcional o produto *NINS*, ou seja, cada indivíduo infeccioso pode encontrar, com a mesma probabilidade, com os *N<sup>S</sup>* indivíduos susceptíveis. A taxa de disseminação do patógeno é proporcional ao número de tais contatos,

<span id="page-19-1"></span>
$$
\frac{dN_I}{dt} = \beta N_I N_S ,
$$

com a constante *β >* 0 sendo chamada de taxa de contatos. Esta situação é representada pela Figura [2.3](#page-20-1) e implica em:

$$
\frac{dN_S}{dt} = -\beta \frac{N_I}{N} N_S \ . \tag{2.7}
$$

Seja  $S = N_S/N$  a proporção dos indivíduos suscetíveis, e  $I = N_I/N$  a proporção dos indivíduos infecciosos; então *S* + *I* = 1. Os modelos mais realistas consideram que a taxa de disseminação é proporcional a proporção de indivíduos infectados e não a seu valor absoluto, assim a Eq. [\(2.7\)](#page-19-1) passa a ser escrita como:

$$
\frac{dN_S}{dt} = -\beta \frac{N_I}{N} N_S = -\beta I N_S \,. \tag{2.8}
$$

A grandeza *βN<sup>I</sup> /N* = *βI* é chamada de força da infecção. Dividindo a Eq. [\(2.12\)](#page-20-2) por *N*, obtemos a equação diferencial para as proporções:

$$
\frac{dS}{dt} = -\beta IS \tag{2.9}
$$

Como *S* = 1 − *I*, a taxa de disseminação vale:

$$
\frac{dI}{dt} = \beta I (1 - I) \tag{2.10}
$$

onde *β* é um fator de proporcionalidade positiva e  $I(0) = I_0$  é a proporção inicial de indivíduos infecciosos.

As soluções estacionárias são obtidas impondo-se a condição  $dI/dt|_{I^*} = 0$ , o que resulta em  $I^* =$ 0 e *I* <sup>∗</sup> = 1. Como *β >* 0, a solução *I* <sup>∗</sup> = 0 é instável (repulsor) e a estável é *I*<sup>∗</sup> = 1, ou seja, toda a população se torna infectada.

A solução completa em função do tempo é:

$$
I(t) = \frac{1}{1 + (I_0^{-1} - 1)e^{-\beta t}} , \qquad (2.11)
$$

de onde vemos que pode-se medir o tempo em unidades de  $\beta$ , assim  $t' = \beta t$ . Para  $t \gg 1/\beta$ , a Eq. [2.15](#page-20-3) converge para a solução estacionária:  $I = I_s = 1$ . Isto indica que a longo prazo  $(t \gg 1/\beta)$  todos os indivíduos estarão infecciosos (com a doença) e a convergência para esse estado depende da condição inicial, ou seja, da proporção inicial de indivíduos infecciosos.

Observe a semelhança entre o modelo epidemiológico SI e o modelo de dinâmica populacional (modelo de crescimento) de Verhulst **colocar ref.**.

#### <span id="page-20-0"></span>**2.0.2 Modelo SIS**

Considere o modelo SI e que agora os indivíduos infectados possam ser curados, com uma taxa *γ >* 0, o modelo SIS. Por exemplo, a gripe comum. O vírus mais comumente implicado é um rinovírus (30 a 80%), um tipo de picornavírus com 99 sorotipos conhecidos. Outros vírus comumente implicados incluem coronavírus humano ( 15%), vírus influenza (10–15%), adenovírus (5%), vírus sincicial respiratório humano (ortopneumovírus), outros enterovírus que rinovírus, vírus da parainfluenza humana e metapneumovírus humano. Frequentemente, mais de um vírus está presente. No total, mais de 200 tipos virais estão associados a gripes ou resfriados.

$$
\boxed{N_S} \xrightarrow{\beta > 0} \boxed{N_I}
$$

<span id="page-20-1"></span>Figura 2.3: Compartimentos do modelo SIR. Eles nos permitem escrever:  $dN_S/dt = -\beta N_S N_I$ .

#### **Sem dinâmica vital**

Seja *S* = *NS/N* a proporção dos indivíduos suscetíveis, e *I* = *N<sup>I</sup> /N* a proporção dos indivíduos infecciosos; então *S* + *I* = 1. Os modelos mais realistas consideram que a taxa de disseminação é proporcional a proporção de indivíduos infectados e não a seu valor absoluto, assim a Eq. [\(2.7\)](#page-19-1) passa a ser escrita como:

<span id="page-20-2"></span>
$$
\frac{dN_S}{dt} = -\beta \frac{N_I}{N} N_S = -\beta I N_S \,. \tag{2.12}
$$

A grandeza *βN<sup>I</sup> /N* = *βI* é chamada de força da infecção. Dividindo a Eq. [\(2.12\)](#page-20-2) por *N*, obtemos a equação diferencial para as proporções:

$$
\frac{dS}{dt} = -\beta IS \tag{2.13}
$$

Como *S* = 1 − *I*, a taxa de disseminação vale:

$$
\frac{dI}{dt} = \beta I (1 - I) , \qquad (2.14)
$$

onde *β* é um fator de proporcionalidade positiva e  $I(0) = I_0$  é a proporção inicial de indivíduos infecciosos.

As soluções estacionárias são obtidas impondo-se a condição  $dI/dt|_{I^*} = 0$ , o que resulta em  $I^* =$ 0 e *I* <sup>∗</sup> = 1. Como *β >* 0, a solução *I* <sup>∗</sup> = 0 é instável (repulsor) e a estável é *I* <sup>∗</sup> = 1, ou seja, toda a população se torna infectada.

A solução completa em função do tempo é:

<span id="page-20-3"></span>
$$
I(t) = \frac{1}{1 + (I_0^{-1} - 1)e^{-\beta t}} , \qquad (2.15)
$$

de onde vemos que pode-se medir o tempo em unidades de  $\beta$ , assim  $t' = \beta t$ . Para  $t \gg 1/\beta$ , a Eq. [2.15](#page-20-3) converge para a solução estacionária:  $I = I_s = 1$ . Isto indica que a longo prazo  $(t \gg 1/\beta)$  todos os indivíduos estarão infecciosos (com a doença) e a convergência para esse estado depende da condição inicial, ou seja, da proporção inicial de indivíduos infecciosos.

Observe a semelhança entre o modelo epidemiológico SI e o modelo de dinâmica populacional (modelo de crescimento) de Verhulst **colocar ref.**.

<span id="page-21-1"></span>
$$
\xrightarrow{\mu} \boxed{N_S} \xrightarrow{\beta > 0} \boxed{N_I} \xrightarrow{\mu}
$$

Figura 2.4: Compartimentos do modelo SIS com dinâmica vital.

#### **Dinâmica vital**

Suponha que indivíduos infectados possam morrer com uma taxa *µ*. Para manter o tamanho (médio) da população *N* constante, indivíduos susceptíveis também nascem com uma taxa *µ*. Esta situação é representada pela Figura [2.4](#page-21-1) e implica em:

$$
\frac{dN_S}{dt} = -\beta N_S \frac{N_I}{N} + (\nu + \mu) N_I \tag{2.16}
$$

$$
\frac{dN_I}{dt} = \beta N_S \frac{N_I}{N} - (\nu + \mu) N_I \,. \tag{2.17}
$$

Medindo o tempo em unidades de 1*/β*, temos que *τ* = *βt*, chamando razão básica de recuperação de  $\tilde{R}_0 = \tilde{\beta} = \beta/(\gamma + \mu)$  e considerando as proporções  $S = N_S/N$  e  $I = N_I/N$ , com  $S + I = 1$ , temos exatamente o modelo SIS, mas agora com  $\tilde{\gamma} = \gamma + \mu$ , ou seja, o efeito da taxa de mortalidade equivalente a alterar a taxa de recuperação no modelo SIS.

#### <span id="page-21-0"></span>**2.0.3 O Modelo SIR**

Diferentemente do modelo SI, considere que um indivíduo infectado possa ser curado (recuperado ou removido) e que fique imune a dada doença. O modelo SIR descreve a evolução de doenças como o sarampo, caxumba e catapora.

Sejam  $N_S(t)$ ,  $N_I(t)$  e  $N_R(t)$  o número de indivíduos suscetíveis, infectados e recuperados, respectivamente, no instante *t*. Considere que a população tenha um tamanho fixo, ou seja,  $N_S(t) + N_I(t)$  +  $N_R(t) = N$ .

A taxa de variação do número de indivíduos suscetíveis é proporcional ao produto do número de indivíduos infectados e susceptíveis. Este produto representa o número de contatos de um indivíduo suscetível com um indivíduo infectado. A taxa de variação de recuperados é proporcional ao número de indivíduos infectados. Esta situação é representada pela

$$
N_S \xrightarrow{\beta > 0} N_I \xrightarrow{\gamma > 0} N_R
$$

Figura 2.5: Compartimentos do modelo SIR.

Figura [2.6](#page-22-2) e implica em:

$$
\frac{dN_S}{dt} = -\beta N_S \frac{N_I}{N} , \qquad (2.18)
$$

$$
\frac{dN_I}{dt} = \beta N_S \frac{N_I}{N} - \nu N_I , \qquad (2.19)
$$

$$
\frac{dN_R}{dt} = \nu N_I \,. \tag{2.20}
$$

Este modelo foi criado por Kermacj e McKendrick, em 1927.

Chamando *τ* = *βt* e a razão básica de recuperação de  $\tilde{R}_0 = \tilde{\beta} = \beta/\gamma$  e considerando as proporções  $\dot{S} =$  $N_S/N$ ,  $I = N_I/N$  e  $R = N_R/N$  temos:

$$
\frac{d\ln S}{d\tau} = -\tilde{\beta}I, \qquad (2.21)
$$

$$
\frac{d\ln I}{d\tau} = \tilde{\beta}S - 1, \qquad (2.22)
$$

$$
\frac{dR}{d\tau} = I. \tag{2.23}
$$

A solução estacionária é obtida fazendo  $d\ln S/d\tau = d\ln I/d\tau = dR/d\tau = 0$ . Da condição  $dR/d\tau = 0$  obtemos que  $I_s = 0$ , de modo que a condição *d* ln *S/dτ* = 0 fica satisfeita. Da condição  $d \ln I/d\tau = 0$ , obtemos  $S_s = 1/\tilde{\beta}$ . Mas pela restrição 0 ≤ *S* ≤ 1, então a solução *S<sup>s</sup>* = 1*/β*˜ é válida somente para *β >*˜ 1, caso contrário têm-se  $S_s = 1$ . o ínidice s é do estado estacionário... **seria legal definir** Como o número de indivíduos é fixo: então  $R_s = 1 - S_s - I_s = 1 - 1/\tilde{\beta}$ , se  $\tilde{\beta} > 1$  e  $R_s = 0$ , caso contrário.

$$
S_s = \min\left[1, \frac{1}{\tilde{\beta}}\right] = \min\left[1, \frac{\nu}{\beta}\right], \quad (2.24)
$$

$$
I_s = 0,
$$
\n
$$
R_s = \max\left[1 - \frac{1}{\tilde{\beta}}, 0\right] = \max\left[1 - \frac{\nu}{\beta}, 0\right].26)
$$

A taxa de variação do número de indivíduos suscetíveis é proporcional a ambos, o número de indivíduos infectados e susceptíveis. Este produto **(que produto?)** representa o número de contatos de um indivíduo suscetível com um indivíduo infectado. A taxa de variação de recuperados é proporcional ao número

<span id="page-22-2"></span>
$$
N_S \xrightarrow{\beta} N_I \xrightarrow{\nu} N_R
$$

Figura 2.6: Este esquema nos permite escrever:  $dN_S/dt = -\beta N_S N_I/N$ ,  $dN_I/dt = \beta N_S N_I/N$  −  $\nu N_I \cdot dN_R/dt = \nu I$ .

de indivíduos infectados. Esta situação é representada pela Figura [2.6](#page-22-2) e implica em:

$$
\frac{dN_S}{dt} = -\beta N_S \frac{N_I}{N} , \qquad (2.27)
$$

$$
\frac{dN_I}{dt} = \beta N_S \frac{N_I}{N} - \nu N_I , \qquad (2.28)
$$

$$
\frac{dN_R}{dt} = \nu N_I \,. \tag{2.29}
$$

Este modelo foi criado por Kermacj e McKendrick em 1927 **(falta referência)**.

Medindo o tempo em unidades de 1*/ν*, temos que *τ* = *νt*, chamando razão básica de recuperação de  $\tilde{R}_0 = \tilde{\beta} = \beta/\nu$  e considerando as proporções  $S =$  $N_S/N$ ,  $I = N_I/N$  e  $R = N_R/N$  temos:

$$
\frac{d\ln S}{d\tau} = -\tilde{\beta}I, \qquad (2.30)
$$

$$
\frac{d\ln I}{d\tau} = \tilde{\beta}S - 1\,,\tag{2.31}
$$

$$
\frac{dR}{d\tau} = I. \tag{2.32}
$$

A solução estacionária é obtida fazendo  $d\ln S/d\tau = d\ln I/d\tau = dR/d\tau = 0$ . Da condição  $dR/d\tau = 0$  obtemos que  $I_s = 0$ , de modo que a condição *d* ln *S/dτ* = 0 fica satisfeita. Da condição  $d \ln I/d\tau = 0$ , obtemos  $S_s = 1/\tilde{\beta}$ . Mas pela restrição 0 ≤ *S* ≤ 1, então a solução *S<sup>s</sup>* = 1*/β*˜ é válida somente para  $\tilde{\beta} > 1$ , caso contrário têm-se *S<sup>s</sup>* = 1. **o ínidice s é do estado estacionário... seria legal definir** Como o número de indivíduos é fixo: então  $R_s = 1 - S_s - I_s = 1 - 1/\tilde{\beta}$ , se  $\tilde{\beta} > 1$  e  $R_s = 0$ , caso contrário.

$$
S_s = \min\left[1, \frac{1}{\tilde{\beta}}\right] = \min\left[1, \frac{\nu}{\beta}\right],\qquad(2.33)
$$

$$
I_s = 0, \t(2.34)
$$

$$
R_s = \max\left[1 - \frac{1}{\tilde{\beta}}, 0\right] = \max\left[1 - \frac{\nu}{\beta}, \mathbf{0}\right].35)
$$

#### <span id="page-22-0"></span>**2.0.4 Modelo SEI**

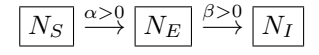

Figura 2.7: Compartimentos do modelo SIR.

<span id="page-22-4"></span><span id="page-22-3"></span>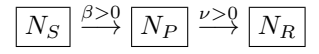

Figura 2.8: Compartimentos do modelo SP.

determinada doença mas não a transmite) e infecciosos (que têm uma determinada doença e a transmite). Este modelo é esquematiza na Figura [2.7.](#page-22-3)

#### <span id="page-22-1"></span>**2.0.5 Modelo SP**

Algumas doenças, como o tifo, são disseminadas basicamente por *portadores*, ou seja, indivíduos que podem transmitir a doença, mas que não exibem seus sintomas. Seja *N<sup>S</sup>* o número de indivíduos susceptíveis de ter a doença na população e por *N<sup>P</sup>* o número de indivíduos portadores nesta mesma população.

Suponha que os portadores sejam identificados e removidos da população a uma taxa *µ*. **Tais indivíduos serão denotados por** *N<sup>R</sup>* O número de indivíduos na população no instante *t* é dado por  $N = N_S(t) + N_P(t) + N_R(t)$ . Esta situação é representada pela Figura [2.8](#page-22-4) e implica em:

Considerando as proporções temos que *P* = *N<sup>P</sup> /N* é a proporção de portadores que seguem a equação:

$$
\frac{dP}{dt} = -\nu P \ . \tag{2.36}
$$

**Falta definir** *ν* cuja solução é dada por:

$$
P(t) = P_0 e^{-\nu t} \,,\tag{2.37}
$$

onde  $P_0 = P(0)$  é a proporção inicial de portadores.

O número de susceptíveis *N<sup>S</sup>* depende do número de contatos entre os indivíduos (que se movem livremente). Assim,  $dN_S/dt = \beta N_S N_P/N$  ou em termos das proporções temos:

$$
\frac{dS}{dt} = \beta SP = \beta SP_0 e^{-\nu t} \,,\tag{2.38}
$$

Vamos agora considerar agora a distinção entre os −*βP*0*dte*<sup>−</sup>*νt*, o que implica em: ln(*S/S*0) = indivíduos infectados entre expostos (que têm uma (*βP*0*/ν*)(1 − *e* <sup>−</sup>*νt*), onde *S*<sup>0</sup> = *S*(0) é a proporção onde  $S = N_S/N$ . Desta forma,  $d \ln S =$  <span id="page-23-3"></span>Figura 2.9: Este esquema nos permite escrever:  $dN_S/dt = -\beta N_S N_I/N$ ,  $dN_I/dt = \beta N_S N_I/N$  $\nu N_I \cdot dN_R/dt = \nu I$ .

inicial de indivíduos susceptíveis a ter a doença considerada:

$$
S(t) = S_0 \frac{e^{\beta P_0/\nu}}{[e^{\beta P_0/\nu}]^{e^{-\nu t}}} = S_0 (e^{\beta P_0/\nu})^{1+e^{\nu t}}.
$$
 (2.39)

Por sua vez, o número de indivíduos que são removidos é:  $N_R(t) = N(1 - P_0e^{-\nu t} - S_0(e^{\beta P_0/\nu})^{1 + e^{\nu t}}).$ 

#### <span id="page-23-0"></span>**2.0.6 Modelo SEIR**

Em muitas doença existe um intervalo de tempo bastante longo, entre o momento da infecção e o aparecimento da doença. Durante este período de latência, esses indivíduos ficam no compartimento exposto. Esta situação é representada pela Figura [2.9](#page-23-3) e implica em:

$$
\frac{dN_S}{dt} = -\beta N_S \frac{N_I}{N} + \mu (N - N_S) , \quad (2.40)
$$

$$
\frac{dN_E}{dt} = \beta N_S \frac{N_I}{N} - (\mu + a) N_E , \qquad (2.41)
$$

$$
\frac{dN_I}{dt} = aN_E - (\nu + \mu)N_I , \qquad (2.42)
$$

$$
\frac{dN_R}{dt} = \nu N_I - \mu N_R \,. \tag{2.43}
$$

Medindo o tempo em unidades de  $1/(\nu + \mu)$ , temos que *τ* = (*ν* + *µ*)*t*, chamando razão básica de *recuperação* de  $\tilde{R}_0 = \tilde{\beta} = \beta/(\nu + \mu)$  e considerando as proporções  $S = N_S/N$ ,  $I = N_I/N$  e  $R = N_R/N$ temos:

$$
\frac{d\ln S}{d\tau} = -\tilde{\beta}I + \frac{\tilde{\mu}}{S} - \tilde{\mu} \,, \tag{2.44}
$$

$$
\frac{d\ln I}{d\tau} = \tilde{\beta}S - 1, \qquad (2.45)
$$

$$
\frac{dR}{d\tau} = \tilde{\nu}I - \tilde{\mu}R \,, \tag{2.46}
$$

onde  $\tilde{\nu} = \nu/\nu + \mu$  e  $\tilde{\mu} = \mu/\nu + \mu$ .

#### <span id="page-23-1"></span>**2.0.7 Modelo SEIS**

$$
\frac{dN_S}{dt} = -\beta N_S \frac{N_I}{N} + \mu (N - N_S) + \nu N_i 2.47)
$$

$$
\frac{dN_E}{dt} = \beta N_S \frac{N_I}{N} - (\mu + a) N_E \tag{2.48}
$$

$$
\frac{dN_I}{dt} = aN_E - (\nu + \mu)N_I. \qquad (2.49)
$$

#### <span id="page-23-2"></span>**2.0.8 Modelo de Bernoulli**

O trabalho de Daniel Bernoulli em 1760 tinha como objetivo avaliar a eficácia de um programa controverso de vacinação contra a varíola, que era, na época, uma grande ameaça à saúde pública. Seu modelo pode ser aplicado, igualmente bem, a qualquer outra doença que, se um indivíduo a contrai e sobrevive, tem imunidade para o resto da vida.

Considere o grupo de indivíduos nascido em um determindado ano  $(t = 0)$  e seja  $N(t)$  o número de sobreviventes *t* anos depois, entre esses indivíduos. Seja  $N<sub>S</sub>(t)$  o número de indivíduos desse grupo que não tiveram varíola até o ano *t* e que são, portanto, suscetíveis. Seja *β* a taxa segundo a qual os indivíduos suscetíveis contraem varíola e seja *µ* a taxa segundo a qual as pessoas que contraíram varíola morrem da doença. Finalmente, seja seja *ν*(*t*) a taxa de mortes de todas as outras causas, exceto a varíola. Então, *dNS/dt*, a taxa segundo a qual o número de indivíduos suscetíveis decresce, é dada por

$$
\frac{dN_S}{dt} = -[\beta + \nu(t)]N_S \tag{2.50}
$$

Temos, também,

$$
\frac{dN}{dt} = -\mu\beta N_S - \nu(t)N \,,\tag{2.51}
$$

onde *dN/dt* é a taxa de mortalidade de todo o grupo e as duas parcelas na expressão à direita do sinal de igualdade correspondem às taxas de mortalidade devido à varíola e a todas as outras causas, respectivamente.

Considerando a variável *https* : *//www.linuxmint.com/start/tessa/* = *NS/N*, pode-se mostrar que

$$
\frac{dN_S}{dt} = -\beta N_S (1 - \mu N_S) , \qquad (2.52)
$$

com  $S(0) = 1$ . Observe primeiramente que  $N_S(t)$ não depende de *µ*(*t*).

Baseado no modelo que acabamos de descrever e usando os melhores dados sobre mortalidade disponíveis na sua época, Bernoulli calculou que, se as mortes por varíola pudessem ser eliminadas, poderia-se adicionar aproximadamente três anos à vida média esperada (em 1760) de 26 anos e 7 meses. Portanto, ele apoiou o programa de vacinação.

## **Capítulo 3**

# **Equações diferenciais de segunda ordem**

<span id="page-25-0"></span>Duas equações diferenciais de primeira ordem acopladas, podem ser escritas com uma equação diferencial de segunda ordem.

$$
\begin{cases}\n\frac{df(t)}{dt} = F(x, y, t) \\
\frac{dg(t)}{dt} = G(x, y, t)\n\end{cases}
$$
\n(3.1)

assim

$$
\frac{d^2x}{dt^2} - \frac{\partial F[x, y(x)]}{\partial x}\frac{dx}{dt} + \frac{\partial G[x, y]}{\partial y}G[x, y(x)] , \text{ (3.2)}
$$

onde assume-se que se faz a derivação com relação a *y* e depois escreve-se *y* em função de *x* e/ou *dx/dt*. Utilizaremos o modelo de Lotka-Volterra com exemplo.

A seguir utilizações o método de Sturm-Liouville para trabalhar com as equações diferenciais de segunda ordem. As equações de Bessel, Legendre e Laguerre são obtidas dessa maneira.

### <span id="page-25-1"></span>**3.1 Modelo Lotka-Volterra**

Para *t* ≥ 0, o modelo de Lotka-Volterra competitivo é escrito como:

$$
\begin{cases}\n\frac{dx_1(t)}{dt} = r_1x_1(t) - a_{1,1}x_1^2 - x_1(t)a_{1,2}x_2(t) \n\frac{dx_2(t)}{dt} = r_2x_2(t) - a_{2,2}x_2^2 - x_2(t)a_{2,1}x_1(t)\n\end{cases} (3.3)
$$

A grandeza *r<sup>i</sup>* representa a taxa de crescimento intrínseco da espécie *i*, enquanto que  $a_{i,i} \leq 0$ , representa a competição intra-específica se não-nula e se nula, têm-se o modelo tipo presa-predador. As condições iniciais são  $x_1^{(0)} = x_1(0)$  e  $x_2^{(0)} = x_2(0)$ .

Se  $a_{i,j} = a_{j,i} = 0$ , as variáveis são independentes, têm-se o neutralismo como regime ecológico. Considerando  $r_i \neq 0$ :

$$
\frac{dx_i}{dt} = r_i x_i - a_{i,i} x_i^2
$$
\n
$$
\frac{dx_i}{d(r_i t)} = x_i - \frac{a_{i,i}}{r_i} x_i^2
$$
\n
$$
r = r_i t
$$
\n
$$
p_i = \frac{a_{i,i}}{r_i} x_i
$$
\n
$$
\frac{dp_i}{d\tau} = p_i (1 - p_i)
$$
\n
$$
\frac{dp_i}{p_i (1 - p_i)} = d\tau
$$
\n
$$
\log \text{it} (p_i) = \log \text{it} (p_i^{(0)}) + \tau , \qquad (3.4)
$$

onde logis $(x) = 1/(1 + e^{-x})$  é a função logística, sua inversa é a função logit $(x) = -\ln(1/x - 1)$  e  $dp/[p(1-p)] =$ logit $(p)$ . Para a espécie *i*, têm-se:

$$
\frac{a_{i,i}}{r_i}x_i = p_i(t) = \text{logis}\left(\text{logit}\left(p_i^{(0)}\right) + \tau\right) \ . \ (3.5)
$$

Se  $a_{i,j} = 0$ , mas  $a_{j,i} \neq 0$ , a espécie *j* não afeta a espécie *i*, mas a espécie *i* afeta a espécie *j*. Para *aj,i <* 0, há cooperação representando o regime ecológico comensalismo (inquilinismo) e se *aj,i >* 0 , há competição representando o regime ecológico amensalismo (antibiose). A solução da equação para espécie *i* é:

$$
p_i(t) = \text{logis}\left(\text{logit}\left(p_i^{(0)}\right) + \tau\right) ,\qquad (3.6)
$$

e têm-se a seguinte equação de Riccati para a espécie

*j*:

$$
\frac{dp_j(\tau)}{d\tau} = \gamma[p_j(\tau) - p_j^2(\tau)] - \frac{a_{j,i}}{a_{i,i}}p_i(\tau) , \quad (3.7)
$$

com  $\gamma = r_j/r_i$ .

A equação de Riccati é uma equação diferencial ordinária de primeira ordem, mas não-linear:

$$
\frac{f(t)}{dt} = q_0(t) + q_1(t)f(t) + q_2(t)f^2(t) , \qquad (3.8)
$$

com *q*2(*t*) não-nulo e diferenciável. Esta equação pode ser transformada em um equação diferencial ordinária de segunda ordem, com a mudança de variável  $v(t) = q_2(t) f(t)$ , que leva a:

$$
\frac{dv(t)}{dt} = S(t) + R(t)v(t) + v^2(t)
$$

com  $S(t) = q_0(t)q_2(t)$  e  $R(t) = q_1(t) + d\ln[q_2(t)]/dt$ . Chamando  $u(t) = -d \ln[v(t)]/dt$ , escreve-se a EDO homogênea de segunda ordem linear:

$$
\frac{d^2u(t)}{dt^2} - R(t)\frac{du(t)}{dt} + S(t)u(t) = 0,
$$

que uma vez obtida uma solução *u*(*t*), a segunda solução linearmente independente é dada por:

$$
f(t) = -\frac{1}{q_2(t)} \frac{d \ln[u(t)]}{dt} .
$$
 (3.9)

Voltando para o problema de comensa- $\lim_{\alpha \to 0}$  lismo/amensalismo:  $q_0(\tau) = -a_{j,i}p_i(\tau)/a_{i,i}$ ,  $q_1(\tau) = \gamma e q_2(\tau) = -\gamma$ , de modo que:  $v(\tau) = -\gamma p_j(\tau)$ ,  $S(\tau) = \gamma a_{j,i} p_i(\tau) / a_{i,i}$ ,  $R(\tau) = \gamma$ e

$$
\frac{d^2u(\tau)}{d\tau^2} - \gamma \frac{du(\tau)}{d\tau} + \gamma \frac{a_{j,i}p_i(\tau)}{a_{i,i}} u(\tau) = 0.
$$
 (3.10)

Derivando a primeira equação com relação a *t*, obtem-se

$$
\frac{d^2x_1(t)}{dt^2} = [r_1 + 2a_{1,1}x_1(t) + a_{1,2}x_2(t)]\frac{dx_1(t)}{dt} + a_{1,2}[r_2 + a_{2,2}x_2(t) + a_{2,1}x_1(t)]x_2(t)x_1(t).
$$

Também da primeira equação pode-se escrever  $x_2(t)$ em função de *x*1(*t*)

$$
x_2(t) = \frac{dx_1(t)/dt - r_1x_1(t) - a_{1,1}x_1^2(t)}{a_{1,2}x_1(t)}
$$
  
= 
$$
\frac{1}{a_{1,2}} \left[ -r_1 + \frac{d \ln x_1(t)}{dt} - a_{1,1}x_1(t) \right]
$$

Substituindo  $x_2(t)$  na equação diferencial de segunda ordem em *x*1(*t*), obtêm-se:

$$
\frac{d^2x_1(t)}{dt^2} = \left[a_{1,1}x_1(t) + \frac{d\ln x_1(t)}{dt}\right] \frac{dx_1(t)}{dt} +
$$

$$
\left\{r_2 - \frac{a_{2,2}}{a_{1,2}}r_1 + \frac{a_{2,2}}{a_{1,2}}\frac{d\ln x_1(t)}{dt} - \frac{a_{2,2}}{a_{1,2}}a_{1,1} - a_{2,1}\right\}x_1(t)
$$

$$
\left[-r_1 + \frac{d\ln x_1(t)}{dt} - a_{1,1}x_1(t)\right]x_1(t).
$$

### <span id="page-26-0"></span>**3.2 Método de Sturm-Liouville**

======================================================

## **Referências Bibliográficas**

- <span id="page-27-0"></span>[1] J. D. Murray, Mathematical biology I: an introduction. Springer, New York, 2002.
- <span id="page-27-1"></span>[2] J. Laherrère e D. Sornette, "Stretched exponential distributions in nature and economy: "fat tails" with characteristic scales", Eur. Phys. J. B, vol. 2, pp. 525–539, May 1998.
- <span id="page-27-2"></span>[3] M. N. Berberan-Santos, E. N. Bodunov e B. Valeur, "Mathematical functions for the analysis of luminescence decays with underlying distributions 1. kohlrausch decay function (stretched exponential)", Chem. Phys., vol. 315, pp. 171–182, Jul 2005.
- <span id="page-27-3"></span>[4] M. Cardona, R. V. Chamberlin e W. Marx, "The history of the stretched exponential function", Ann. Physik, vol. 16, pp. 842–845, Dec 2007.
- <span id="page-27-4"></span>[5] M. N. Berberan-Santos, E. N. Bodunov e B. Valeur, "History of the kohlrausch (stretched exponential) function: focus on uncited pioneering work in luminescence.". arxiv:0804.1814, 2008.
- <span id="page-27-5"></span>[6] R. K. Niven, "*q* -exponential structure of arbitrary-order reaction kinetics", Chemical Engineering Science, vol. 61, pp. 3785–3790, Mar 2006.
- <span id="page-27-6"></span>[7] H. von Foerster, P. M. Mora e L. W. Amiot, "Doomsday: Friday, 13 november, a.d. 2026", Science, vol. 132, pp. 1291–1295, 1960.
- <span id="page-27-7"></span>[8] A. R. P. C. Tsallis, R. S. Mendes, "The role of constraints within generalized nonextensive statistics", Physica A: Statistical Mechanics and its Applications, vol. 261, pp. 534–554, 1998.
- <span id="page-27-8"></span>[9] C. Tsallis, "What are the numbers experiments provide?", Química Nova, vol. 17, no. 6, pp. 468– 471, 1994.
- <span id="page-27-9"></span>[10] T. J. Arruda, R. S. González, C. A. S. Terçariol e A. S. Martinez, "Arithmetical and geometrical

means of generalized logarithmic and exponential functions: generalized sum and product operators", Phys. Lett. A, vol. 372, pp. 2578–2582, 2008.

- <span id="page-27-10"></span>[11] M. E. Turner, E. L. Bradley, K. A. Kirk e K. M. Pruitt, "A theory of growth", Mathematical Biosciences, vol. 29, pp. 367–373, 1976.
- <span id="page-27-11"></span>[12] A. S. Martinez, R. S. González e C. A. S. Terçariol, "Generalized probability functions", Advances in Mathematical Physics, vol. 2009, p. 206176, Jan 2009.
- <span id="page-27-12"></span>[13] G. B. West, J. H. Brown e B. J. Enquist, "A general model for ontogenetic growth", Nature, vol. 413, pp. 628–631, 2001.
- <span id="page-27-13"></span>[14] G. B. West, J. H. Brown e B. J. Enquist, "A general model for the origin of allometric scaling laws in biology", Science, vol. 276, pp. 122–126, 1997.
- <span id="page-27-14"></span>[15] J. C. M. Mombach, N. Lemke, B. E. J. Bodmann e M. A. P. Idiart, "A mean-field theory of cellular growth", Europhysics Letters, vol. 60, p. 489, 2002.
- <span id="page-27-15"></span>[16] J. C. M. Mombach, N. Lemke, B. E. J. Bodmann e M. A. P. Idiart, "A mean-field theory of cellular growth", Europhysics Letters, vol. 59, pp. 923– 928, 2002.
- <span id="page-27-16"></span>[17] A. S. Martinez, R. S. González e C. A. S. Terçariol, "Continuous growth models in terms of generalized logarithm and exponential functions", Physica A, vol. 387, no. 23, pp. 5679–5687, 2008.
- <span id="page-27-17"></span>[18] B. C. T. Cabella, F. Ribeiro e A. S. Martinez, "Full analytical solution and complete phase diagram analysis of the verhulst-like two-species population dynamics model", arXiv:1010.3361v2 [q-bio.PE], 2011.

<span id="page-28-0"></span>[19] P. Turchin, Complex Population Dynamics - A Theoretical/Empirical Synthesis. Princeton University Press, 2003.